Министерство образования и науки Российской Федерации Федеральное государственное автономное образовательное учреждение высшего образования «Российский государственный профессионально-педагогический университет»

# ЭЛЕКТРОННОЕ УЧЕБНОЕ ПОСОБИЕ «КОМПЛЕКСНЫЙ ЭКОНОМИЧЕСКИЙ АНАЛИЗ»

Выпускная квалификационная работа по направлению 44.03.04 Профессиональное обучение (по отраслям) профилю подготовки «Информатика и вычислительная техника» профилизации «Компьютерные технологии»

Идентификационный номер ВКР: 111

Екатеринбург 2017

Министерство образования и науки Российской Федерации Федеральное государственное автономное образовательное учреждение высшего образования «Российский государственный профессионально-педагогический университет» Институт инженерно-педагогического образования Кафедра информационных систем и технологий

> К ЗАЩИТЕ ДОПУСКАЮ Заведующая кафедрой ИС Н. С. Толстова «  $\rightarrow$  2017 г.

# ВЫПУСКНАЯ КВАЛИФИКАЦИОННАЯ РАБОТА **ЭЛЕКТРОННОЕ УЧЕБНОЕ ПОСОБИЕ «КОМПЛЕКСНЫЙ ЭКОНОМИЧЕСКИЙ АНАЛИЗ»**

Исполнитель: обучающийся группы КТ–412 В. С. Черепанов Руководитель: ст. преподаватель каф.ИС Ю. В. Крутин Нормоконтролер: Б. А. Редькина

Екатеринбург 2017

### **АННОТАЦИЯ**

Выпускная квалификационная работа состоит из электронного учебного пособия «Комплексный экономический анализ» и пояснительной записки на 57 страницах, содержащей 29 рисунков, 3 таблицы, 30 источников литературы, а также 1 приложение на 1 странице.

Ключевые слова: КОМПЛЕКСНЫЙ ЭКОНОМИЧЕСКИЙ АНАЛИЗ, МЕНЕДЖМЕНТ, ЭЛЕКТРОННОЕ УЧЕБНОЕ ПОСОБИЕ, СРЕДСТВА РАЗ-РАБОТКИ, КОНТРОЛЬ.

**Черепанов, В. С.** Электронное учебное пособие «Комплексный экономический анализ»: выпускная квалификационная работа / В. С. Черепанов ; Рос. гос. проф.-пед. ун-т, Ин-т инж.-пед. образования, Каф. информ. систем и технологий. — Екатеринбург, 2017. — 59 с.

В работе рассмотрены вопросы разработки электронного учебного пособия для студентов направления подготовки 38.03.02 Менеджмент, изучающих дисциплину «Комплексный экономический анализ».

Целью работы является создание электронного учебного пособия для обучения студентов направления подготовки 38.03.02 Менеджмент дисциплине «Комплексный экономический анализ».

Для достижения поставленной цели проведен анализ различных источников, посвященных теме, отобран и структурирован теоретический материал, разработаны структура и интерфейс пособия, медиа материалы и средства контроля. Учебное пособие реализовано в электронном виде.

# **СОДЕРЖАНИЕ**

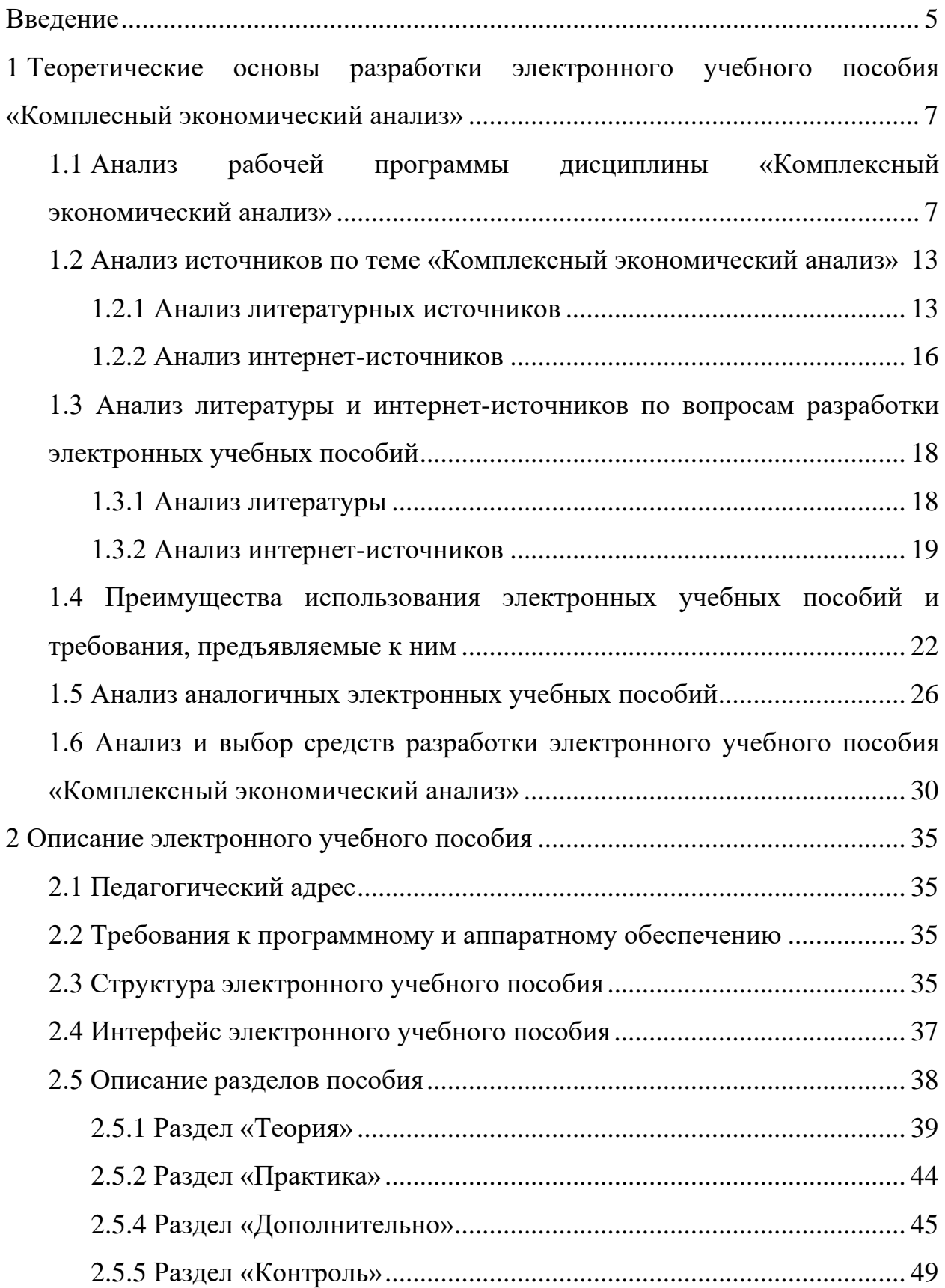

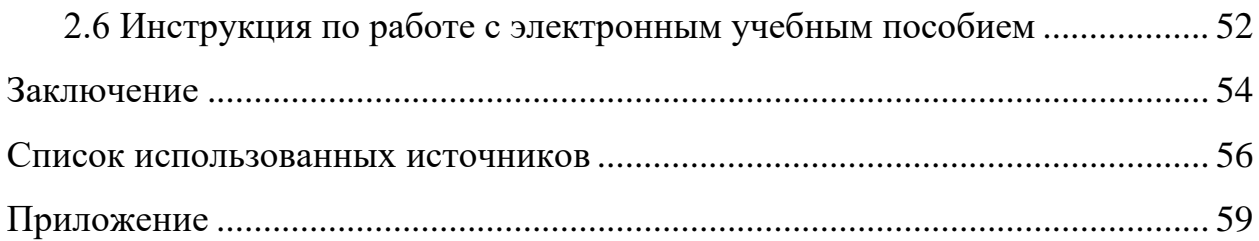

### <span id="page-5-0"></span>**ВВЕДЕНИЕ**

В последнее время в образовательной среде наблюдается тенденция замены традиционных учебных пособий их электронными аналогами. Многие высшие учебные заведения начинают предлагать возможность получения как первого, так и второго высшего образования или повышения квалификации. При этом стоит особо отметить в иностранных ВУЗах сильно развитую структуру учебных материалов именно в электронной форме. Поэтому развитие данной тенденции в российских институтах и университетах является актуальным и перспективным направлением, что при современном уровне развития технологий вполне реализуемо и соответствует современной тенденции развития рынка образовательных услуг.

Несомненно, возникает закономерный вопрос о необходимости внедрения электронных технологий при существующей системе высшего образования в России.

Экономисты востребованы везде, где требуется планировать и рассчитывать финансы, где нужно контролировать расход средств, анализировать результаты работы предприятия и определять рентабельность. Поэтому профессия экономиста всегда востребована во все времена.

Экономисты, если говорить кратко, это специалисты по эффективной экономической деятельности. Специальность «экономист» является смежной для таких профессий как бухгалтер, маркетолог, финансист, менеджер.

Именно поэтому спрос на специальности, связанные с экономикой в высших учебных заведениях будет всегда, но проблема в том, что имеющиеся учебные пособия не всегда отвечают современным требованиям, таким как: наглядность, активизация познавательной деятельности.

Эту проблему, как и многие другие, решает применение в обучении электронных пособий, а значит, у студентов-экономистов есть на них спрос.

Поэтому разработка электронного пособия по теме «Комплексный экономический анализ» является актуальной и востребованной.

Объектом исследования является процесс обучения студентов направления подготовки 38.03.02 Менеджмент по дисциплине «Комплексный экономический анализ».

Предметом исследования являются учебные материалы по дисциплине «Комплексный экономический анализ».

Целью работы является разработка электронного учебного пособия по дисциплине «Комплексный экономический анализ».

В соответствии с поставленной целью в работе необходимо решить следующие задачи:

1. Провести анализ различных источников, посвященных теме.

2. Отобрать и структурировать теоретический материал.

3. Разработать структуру и интерфейс пособия, медиа материалы и средства контроля.

4. Реализовать учебное пособие в электронном виде.

# <span id="page-7-0"></span>**1 ТЕОРЕТИЧЕСКИЕ ОСНОВЫ РАЗРАБОТКИ ЭЛЕКТРОННОГО УЧЕБНОГО ПОСОБИЯ «КОМПЛЕСНЫЙ ЭКОНОМИЧЕСКИЙ АНАЛИЗ»**

## <span id="page-7-1"></span>**1.1 Анализ рабочей программы дисциплины «Комплексный экономический анализ»**

Рабочая программа (РП) учебного предмета — это документ, определяющий на основе Федерального государственного образовательного стандарта (ФГОС) содержание учебной дисциплины, вырабатываемые компетенции, составные части учебного процесса по предмету, технологии, используемые для преподавания, взаимосвязь данного учебного предмета и других предметов учебного плана, формы и методы контроля знаний обучающихся, рекомендуемую литературу [\[10\]](#page-56-1).

Главное назначение рабочей программы - обеспечение гарантии в получении обучающимися обязательного минимума образования в соответствии с государственным стандартом. Для того чтобы разработать электронное учебное пособие для дисциплины необходимо провести анализ рабочей программы.

Дисциплина «Комплексный экономический анализ» предусмотрена учебным планом направления подготовки 38.03.02 Менеджмент.

Относится к вариативной части общепрофессионального модуля учебного плана.

Дисциплина реализуется в институте гуманитарного и социальноэкономического образования кафедрой менеджмента.

Структура рабочей программы дисциплины «Комплексный экономический анализ» состоит из следующих разделов:

1. Цели и задачи дисциплины.

2. Место дисциплины в структуре образовательной программы.

3. Результаты освоения дисциплины.

4. Структура и содержание дисциплины.

В первом разделе определены цели и задачи обучения.

Основными целями освоения студентами учебной дисциплины «Комплексный экономический анализ» являются:

• получение целостного представления о комплексном экономическом анализе как важнейшей функции управления организациями;

• получение практических навыков по анализу и оценке различных направлений производственно-хозяйственной, финансовой и инвестиционной деятельности.

Задачи дисциплины:

• развить творческое мышление в решении научных и практических вопросов;

• сформировать понятийно-терминологический аппарат, характеризующий финансы и финансовый менеджмент;

• научить обосновывать основные направления анализа и диагностики хозяйственной деятельности, последовательность и взаимосвязь их проведения;

• сформировать умения применять различные методики экономического анализа;

• научить анализировать технико-экономический уровень производства и обосновывать тенденции его развития;

• выработать умение проводить анализ результатов деятельности организации, ее производственного потенциала;

• научить всесторонней оценке финансового состояния организации.

Во втором разделе рабочей программы определено место дисциплины в структуре образовательной программы.

В третьем разделе рабочей программы определены требования к уровню подготовки обучающихся.

В результате освоения дисциплины обучающийся должен знать:

• концепцию экономического (финансового и управленческого) анализа;

• основные цели, задачи, содержание и информационное обеспечение экономического анализа;

• общую методику и технические приемы экономического (финансового и управленческого) анализа;

• экспресс-методику анализа финансовой (бухгалтерской) отчетности;

• методики анализа финансовой устойчивости, их достоинства и недостатки;

• методики факторного анализа финансовых результатов, объема производства и реализации, издержек и рентабельности предприятия;

• методики оценки эффективности инвестиционных проектов и предпринимательских рисков, финансово-хозяйственной деятельности предприятия в целом.

В результате освоения дисциплины студент должен уметь:

• находить необходимую информацию, проверять ее достоверность и использовать ее в аналитических расчетах и обоснованиях;

• оперативно оценивать финансовую устойчивость предприятия и определять резервы ее роста в целях предотвращения банкротства;

• строить факторные модели и проводить факторный анализ прибыли, рентабельности, себестоимости, объема производства и реализации продукции, товаров, работ, услуг*;*

• применять результаты факторного анализа в целях обоснования управленческих решений;

• оценивать эффективность инвестиционных проектов;

• рассчитывать эффективность отдельных видов и направлений предпринимательской и финансово-хозяйственной деятельности и предприятия в целом.

В результате освоения дисциплины студент должен владеть:

приемами анализа и оценки проведения анализа финансово- $\bullet$ хозяйственной деятельности организации;

• методами оценки финансовой устойчивости, ликвидности и платежеспособности для достижения целей организации;

• основными методиками факторного анализа финансовых результа-TOB;

методами реализации инвестиционных и финансовых решений для улучшения финансового состояния предприятия;

• методикой оценки эффективности хозяйственной деятельности организации;

приемами формирования обоснованных управленческих решений  $\bullet$ на основе финансового анализа.

В четвертом разделе рабочей программы определено основное содержание дисциплины «Комплексный экономический анализ». Общая трудоемкость освоения дисциплины составляет 6 зачетных единиц, 216 часов. Их распределение по разным видам работ представлено в таблице 1.

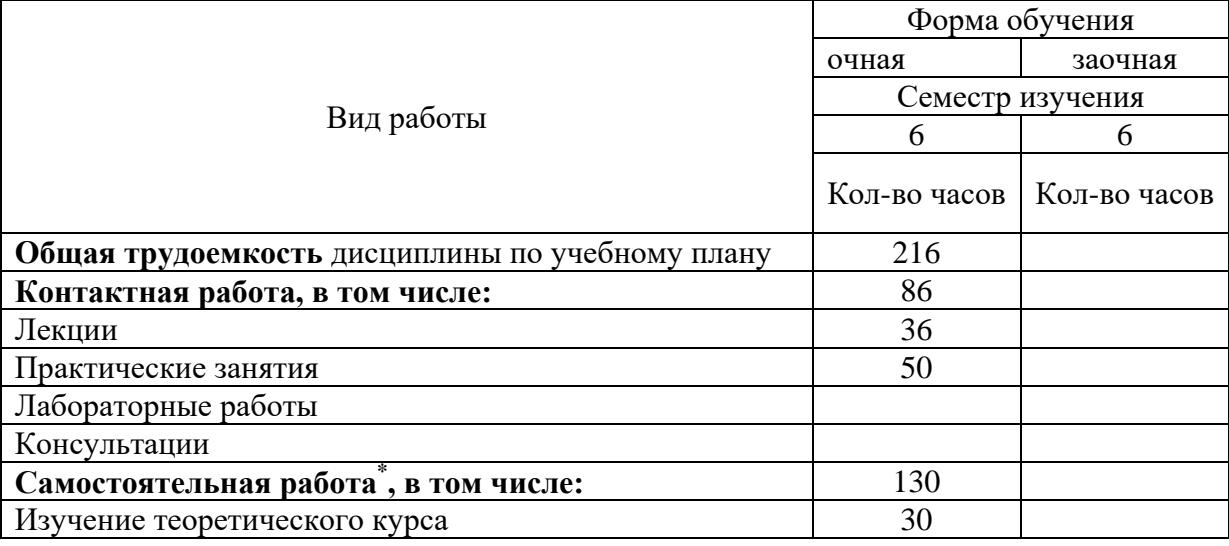

Таблица 1 — Распределение трудоемкости дисциплины по видам работ

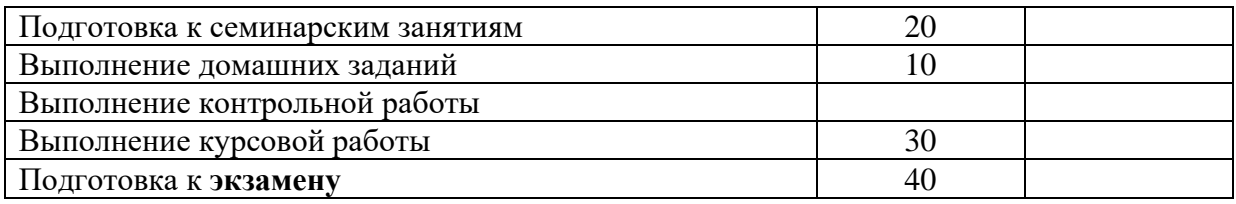

Курс предполагает:

- чтение лекций;
- проведение практических занятий;
- самостоятельную работу.

Изучение курса завершается сдачей экзамена.

Тематический план дисциплины представлен в таблице 2.

Таблица 2 — Содержание и тематическое планирование дисциплины «Комплексный экономический анализ»

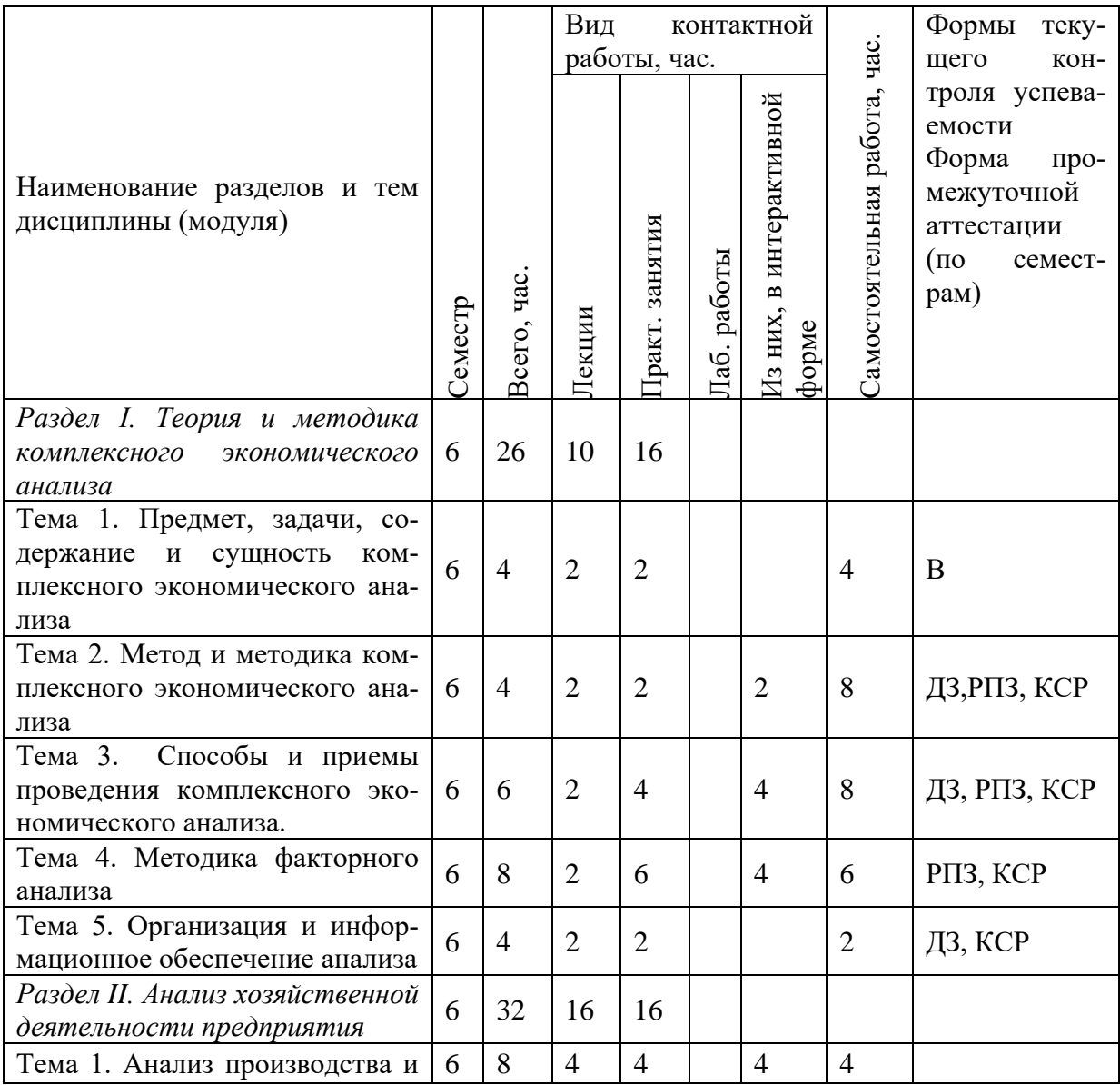

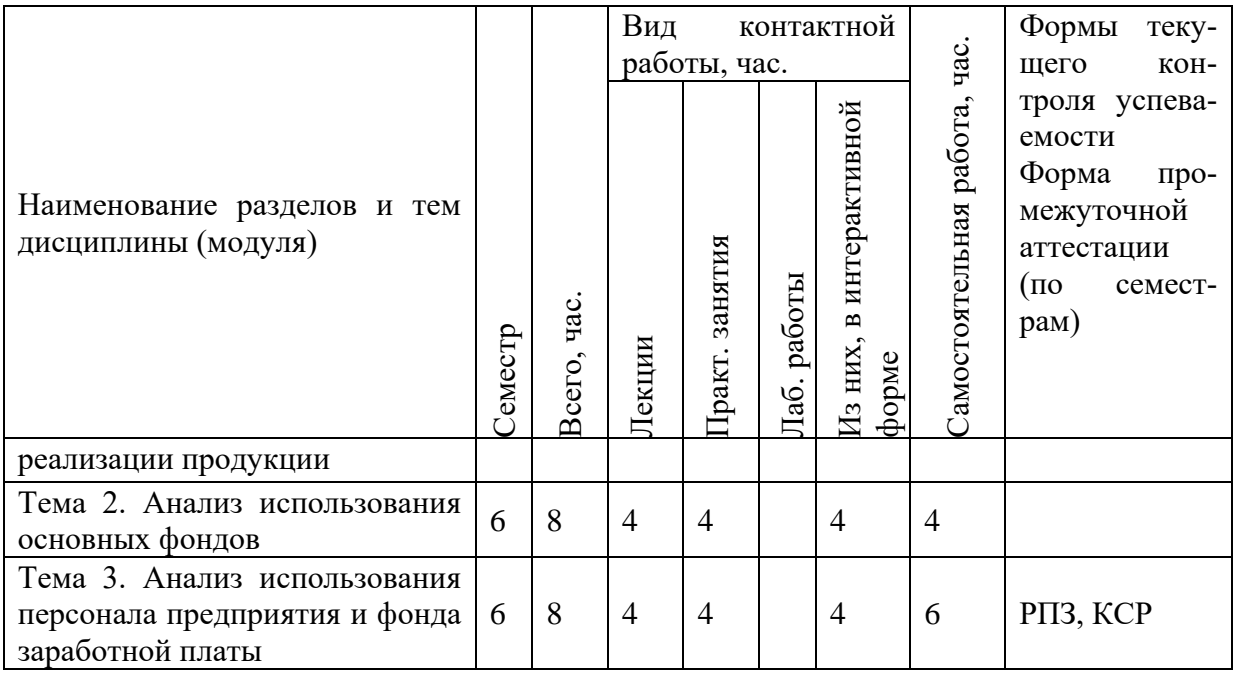

Окончание таблицы 2 — Содержание и тематическое планирование дисциплины

«Комплексный экономический анализ»

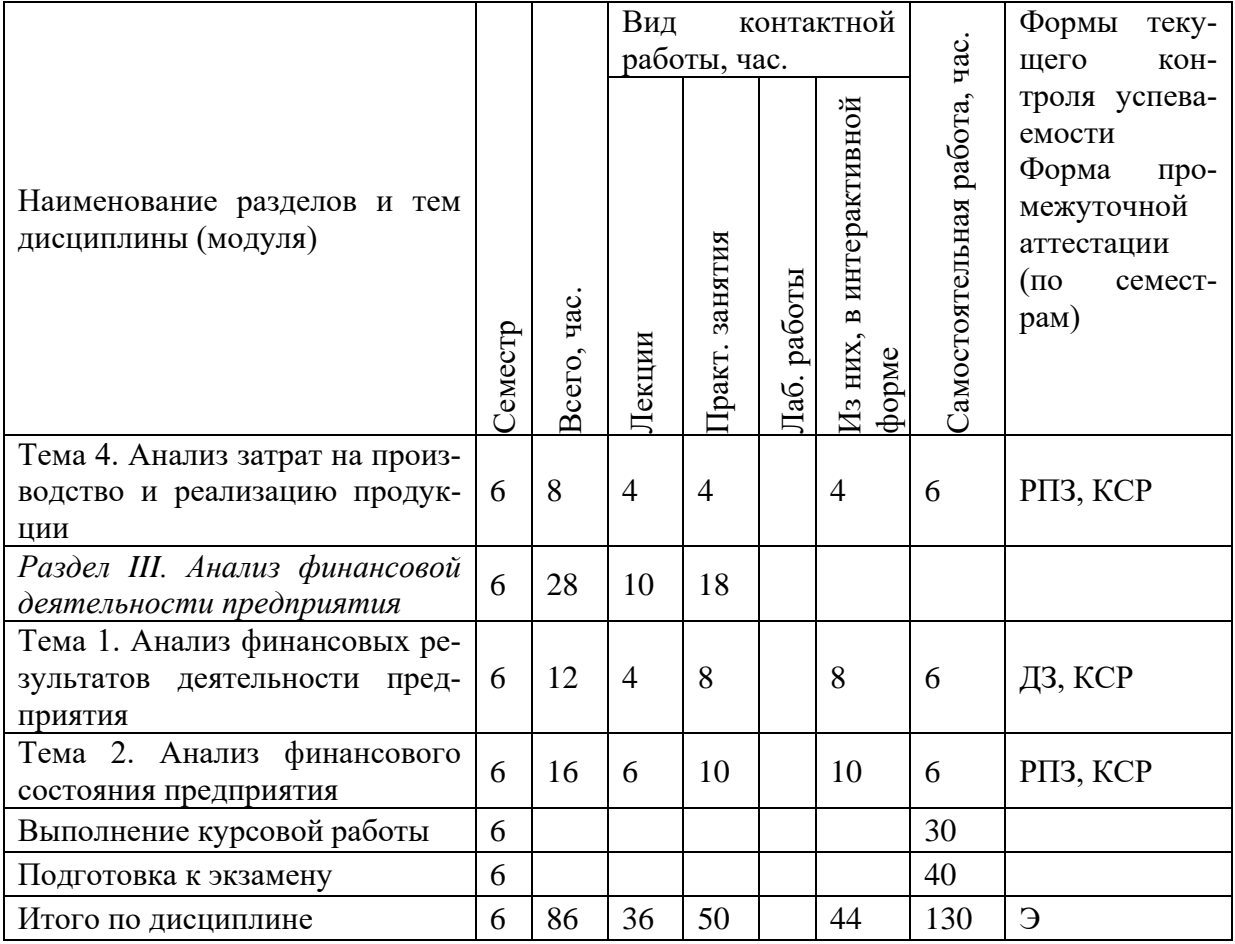

#### **Содержание разделов (тем) дисциплин**

#### **Раздел 1. Теория и методика комплексного экономического анали-**

**за** 

Предмет, задачи, содержание и сущность комплексного экономического анализа. Метод и методика комплексного экономического анализа. Способы и приемы проведения комплексного экономического анализа. Методика факторного анализа. Организация и информационное обеспечение анализа.

#### **Раздел 2. Анализ хозяйственной деятельности предприятия**

Анализ производства и реализации продукции. Анализ использования основных фондов. Анализ использования персонала предприятия и фонда заработной платы. Анализ затрат на производство и реализацию продукции.

#### **Раздел 3. Анализ финансовой деятельности предприятия**

Анализ финансовых результатов деятельности предприятия. Анализ финансового состояния предприятия.

Распределение аудиторных часов для практических занятий представлено в таблице 3.

| $N_2$ pas- | Наименование практических работ               |    |  |
|------------|-----------------------------------------------|----|--|
| дела       |                                               |    |  |
| 1.         | 1. Решение практических задач.                |    |  |
|            | 2. Выступления студентов с домашним заданием. |    |  |
| 2.         | 1. Решение практических задач.                | 16 |  |
| 3.         | 1. Решение практических задач.                |    |  |
|            | 2. Выступления студентов с домашним заданием. |    |  |
|            | <b>ULOLO</b>                                  | 50 |  |

Таблица 3 — Распределение часов для практических занятий

<span id="page-13-0"></span>**1.2 Анализ источников по теме «Комплексный экономический анализ»**

#### <span id="page-13-1"></span>**1.2.1 Анализ литературных источников**

В ходе анализа были выявлены следующие литературные источники. К основной литературе относятся ниже представленные источники.

Учебник и практикум для академического бакалавриата В. И. Бариленко «Комплексный анализ хозяйственной деятельности» [\[5\]](#page-56-2). В данном учебнике рассмотрены основные аспекты комплексного экономического анализа деятельности современного коммерческого предприятия.

Содержание учебника во многом определяется влиянием научной школы кафедры экономического анализа Финансового университета при Правительстве Российской Федерации, связанной с исследованием проблем бизнеса-анализа на основе стейкхолдерского подхода.

В издании нашли отражение многие концептуальные проблемы становления и развития современного экономического анализа. Издание содержит практикум, включающий задачи к каждой главе. В конце учебника прилагаются основные формы финансовой отчетности, служащие важным источником информации для проведения анализа.

Учебник Чечевицына Л.Н. «Анализ финансово-хозяйственной деятельности» [\[2\]](#page-56-3). Этот учебник посвящён основным вопросам методики проведения управленческого и финансового анализа на уровне организаций. Он состоит из трех взаимосвязанных разделов, которые отражают системный подход к проведению анализа. В нем обобщены современные методики анализа и факторного анализа показателей предприятия. Целью данного учебника является рассмотрение теоретико-методологических основ и практики анализа в современном бизнесе (на примере производственного предприятия). Метод подачи материала ориентирован на выработку практических навыков умения «читать» и анализировать первичные учетные и отчетные регистры хозяйствующих субъектов, формулировать обоснованные выводы и оценки по результатам анализа.

Учебник для вузов под редакцией Гиляровской Л.Т. «Экономический анализ» [\[15\]](#page-57-0). В этом учебнике рассматриваются теоретические основы современной концепции экономического анализа, обосновываются методологическая база и методические подходы к анализу и оценке динамики и структуры активов, капитала, обязательств, доходов и расходов, к оценке движе-

ния денежных потоков хозяйствующих субъектов рыночной экономики. Излагаются особенности содержания и методики проведения финансового и управленческого анализа. Показана роль экономического анализа в разработке оптимальных управленческих решений и контроле за выпуском продукции, конечными результатами деятельности коммерческих организаций.

Учебное пособие Васильчука О.И. «Бухгалтерский учет и анализ» [\[4\]](#page-56-4). Данное учебное пособие позволяет студентам получить фундаментальные знания в области бухгалтерского финансового учета, бухгалтерского управленческого учета и анализа хозяйственной деятельности, изложенные в соответствии с основными положениями учебной программы для подготовки бакалавров по направлению «Экономика».

Все программные вопросы изложены в соответствии с действующим законодательством. Приведены вопросы для самопроверки, примеры, рисунки, таблицы. Для студентов высших учебных заведений, обучающихся по экономическим направлениям.

Учебник Косолапова М.В. «Комплексный экономический анализ хозяйственной деятельности» [\[6\]](#page-56-5). В учебнике излагаются теоретические и практические вопросы экономического анализа хозяйственной деятельности коммерческих организаций, которые рассматриваются как сложные социально-воспроизводственные системы, состоящие из технологической, социальной, экономической, экологической, организационно-управляющей подсистем. Наряду с традиционным анализом хозяйственной деятельности представлен анализ социального развития организации и ее экологической деятельности.

Практикум Одинцов В.А. «Анализ финансово-хозяйственной деятельности предприятия» [\[1\]](#page-56-6). Практикум содержит краткий теоретический материал по основным темам предмета, примеры решения типовых задач, задания для самостоятельного решения, комплексные тесты для контроля усвоения материала и варианты контрольных работ. В приложениях представлены

<span id="page-16-0"></span>таблицы вариантов задач и тестов, различающихся как исходными данными, так и характером выводов.

#### 1.2.2 Анализ интернет-источников

Онлайн-учебник «Комплексный экономический анализ хозяйственной деятельности» [9] преследует две цели.

Во-первых, это систематическое изложение основ представления информации о текущем состоянии конкретной организации на основе финансовой и статистической отчетности.

Подробно излагаются методики, позволяющие с использованием данной отчетности получить как можно больше аналитической информации, рассматриваются варианты повышения обоснованности принятия хозяйственных решений на основе аналитических данных.

Вторая цель учебника состоит в демонстрации практического приложения метолик анализа.

Отличительной особенностью изложения материалов является то, что все методические вопросы рассматриваются на основе сквозного примера организации, которая живет и работает в реальных условиях, испытывая характерные для настоящего времени трудности. Деятельность этой организации представлена системой экономических и финансовых показателей, которая дает представление о текущем состоянии и результативности ее деятельности за конкретный период времени.

Комплексный экономический анализ помогает разобраться в причинах проблем организации и рекомендовать пути их решения. Методики анализа важнейших показателей деятельности организации представлены с учётом новых достижений науки, практики и мировых стандартов.

Каждый раздел учебника снабжен контрольными вопросами, способность ответить на все вопросы свидетельствует о достаточном усвоении основного материала раздела.

Краткий курс лекций по дисциплине «Комплексный экономический анализ хозяйственной деятельности» [\[7\]](#page-56-8). Доступность и полнота информации, расположенной на данном сайте дает возможность для самообразования широкому кругу пользователей.

Энциклопедия экономиста [\[16\]](#page-57-1). На сайте публикуется информация, ориентированная в первую очередь на студентов экономических специальностей, специалистов по экономике, маркетингу, банковскому делу, а также просто людей, которые желают улучшить свои знания в области экономических наук.

Система навигации сайта предоставляет возможность удобно ориентировать среди многочисленных статей, представленных в 18 основных предметах. Энциклопедия экономиста содержит более 1000 статей и охватывает наиболее важную информацию, необходимую для получения высшего профессионального образования.

Учебник «Экономический анализ деятельности предприятий» [\[13](#page-57-2) является основой для подготовки учащихся по специальности «Бухгалтерский учет, анализ и аудит», дисциплины: «Экономика организаций», «Теория экономического анализа», «Международные стандарты учета и финансовой отчетности», «Комплексный экономический анализ хозяйственной деятельности»; по специальности «Экономическая теория», дисциплины: «Экономика предприятия», «Экономика отраслевых рынков» (вводный курс) высшего профессионального образования. Наряду с общими теоретическими положениями в каждой главе представлены вопросы для повторения, иллюстративный и справочный материал, примеры и задачи с решениями.

Сайт [\[11\]](#page-57-3) содержит огромный массив данных, посвященных финансовому анализу и вопросов с ним связанных. На сайте организованна удобная система поиска, позволяющая быстро получать необходимую информацию из всех разделов.

### <span id="page-18-0"></span>**1.3 Анализ литературы и интернет-источников по вопросам разработки электронных учебных пособий**

#### <span id="page-18-1"></span>**1.3.1 Анализ литературы**

Для создания электронного учебного пособия необходимо провести анализ имеющихся изданий по технологии и средствам их создания.

**Adobe Dreamweaver CC [\[17\]](#page-57-4).** Эта полноцветная книга предназначена как начинающим, так и опытным пользователям, желающим получить от Adobe Dreamweaver максимум возможного. Серии простых, прекрасно подобранных пошаговых инструкций позволят на практике освоить все инструменты Adobe Dreamweaver CC.

**Новая большая книга CSS [\[8\]](#page-56-9).** Обновленный бестселлер по вебдизайну и веб-разработке, описывающий все тонкости работы с каскадными таблицами стилей (CSS). Эта книга очень подходит на роль справочника как для опытного верстальщика, так и для обучения новичков. Материал хорошо подается на примерах, есть практикум после каждой главы и описываются интересные CSS-трюки. В конце книги справочник по CSS-свойствам и ссылки на интересные ресурсы.

**HTML5 для веб-дизайнеров[[21\]](#page-57-5)**. Эту книгу можно назвать инструкцией по использованию HTML5. Из нее можно узнать о спецификациях HTML5 и о том, что должны делать браузеры, когда им встречаются документы с ошибками разметки. О том, как указывать кодировки документа разметки. О технологических нововведениях: элементе img, появлении JavaScript, быстром росте количества Ajax-приложений. О том, как использовать структурные элементы HTML5 прямо сейчас, например, назначить стиль любому элементу, который вы захотите изобрести, или начать использовать доступные вам дополнительные уровни заголовков.

#### <span id="page-19-0"></span>1.3.2 Анализ интернет-источников

На сегодняшний день в сети Интернет существует большое количество электронных ресурсов, посвященных вопросам изучения языка HTML и создания электронных пособий, учебников, сайтов в Adobe Dreamweaver. Данные ресурсы предоставлены в свободном доступе, рассмотрим наиболее интересные и соответствующие выбранной тематике из них.

**Htmlbook.ru** [23] — сайт разбит на несколько тем и областей, ориентированных на пользователей разного уровня подготовки. Содержит большое количество статей по разным темам создания сайта. Каждая статья является независимой и в то же время выступает как часть темы, в которую входит. На сайте также расположен сборник задач для самостоятельного решения. Все задачи делятся на три уровня сложности:

низкая сложность. Типовая задача, предназначенная для закрепле- $\bullet$ ния навыков по (X)HTML и CSS;

• средняя сложность. Активное и нестандартное применение CSS;

• сложная задача. Включает глубокое понимание стилей и приемов верстки.

Основная же функция данного ресурса — это справочник по HTML, CSS и JavaScript где дано описание всех основных тегов, их атрибутов и значений. Для каждого тега приводится область его применения, указаны атрибуты и их возможные значения. Таблица совместимости позволяет определить, какими браузерами понимается тег, а также соответствует ли тег и его параметры спецификации HTML и XHTML.

WebReference.ru [29] представляет собой справочник по всем тегам и свойствам HTML и CSS.

Описание каждого стилевого свойства происходит по одному шаблону, содержит таблицу браузеров с номерами версий, которые поддерживают указанное свойство, синтаксис написания, допустимые значения, наследование и к каким элементам свойство применяется. Каждое свойство иллюстрируется

примером, который показывает область его применения. В большинстве случаев приводится рисунок, демонстрирующий результат примера, что позволяет наглядно понять, как действует то или иное свойство CSS.

**Learn.javascript.ru [\[26\]](#page-58-2) —** виртуальный учебник по JavaScript. Прекрасное пособие, ставящее перед собой две цели: обучить любого желающего с нуля и углубить имеющиеся знания. Всё очень подробно расписано, простым и понятным языком, с примерами. В конце каждой главы даются задания, выполняя которые обучаемый закрепляет прочитанный материал. Также завершает каждую главу большой список комментариев учеников.

В комментариях автор, и другие учащиеся, помогают новичкам в освоении сложных элементов построения JavaScript. Данные в учебнике - активные, то есть можно посмотреть, как они работают вживую. Если не справляетесь с решением задачи, можно посмотреть ответ. Есть масса полезных ссылок на инструментарий программиста, чтобы не искать самому.

**HTML Academy [\[20\]](#page-57-6)** — это интерактивные онлайн-курсы по HTML и CSS. Проект существует уже более 5 лет, за которые были созданы более 30 курсов, большая часть из которых бесплатна. Всё обучение в академии происходит в практическом режиме. По сути, оно сводится к прохождению огромного количества практических заданий. Вид практического задания представлен на рисунке 1.

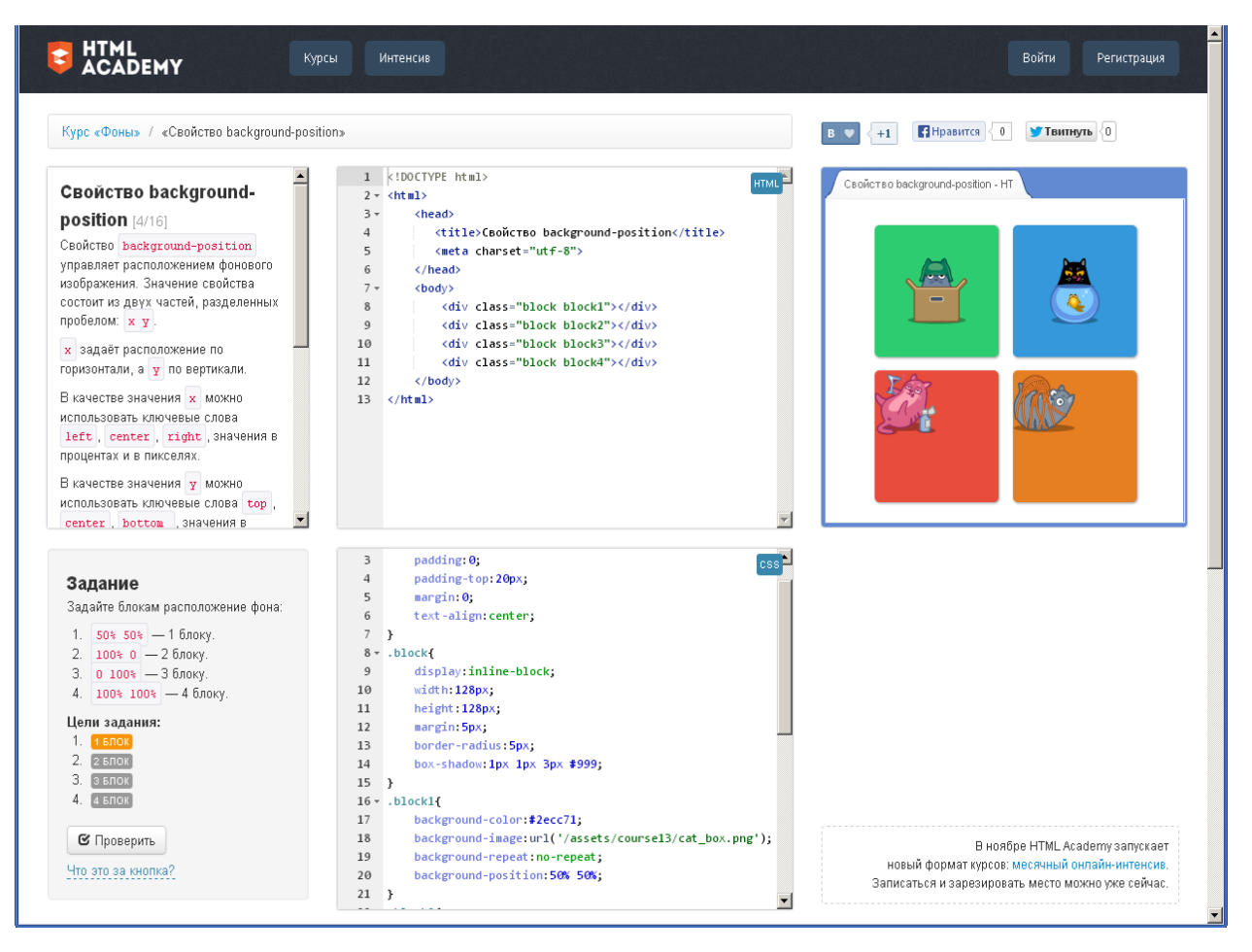

Рисунок 1 — Вид практического задания в онлайн курсе HTML Academy

Чтобы пройти задание, ученик должен выполнить несколько задач, которые перечислены в левом нижнем блоке. Для этого он изменяет код в редакторах, а результат в реальном времени проверяется и отображается в «мини-браузере». И, конечно, для каждого задания есть небольшой теоретический блок.

Помимо практических заданий есть и так называемые «испытания» (рисунок 2). Это одна из фишек проекта, которая выделяет его из ряда аналогов. Задача испытания очень простая — «сверстай как на картинке». Собственно, это одна из типовых задач верстальщика. На рисунке ниже представлено одно из любимейших испытаний обучаемых, которое завершает курс про селекторы.

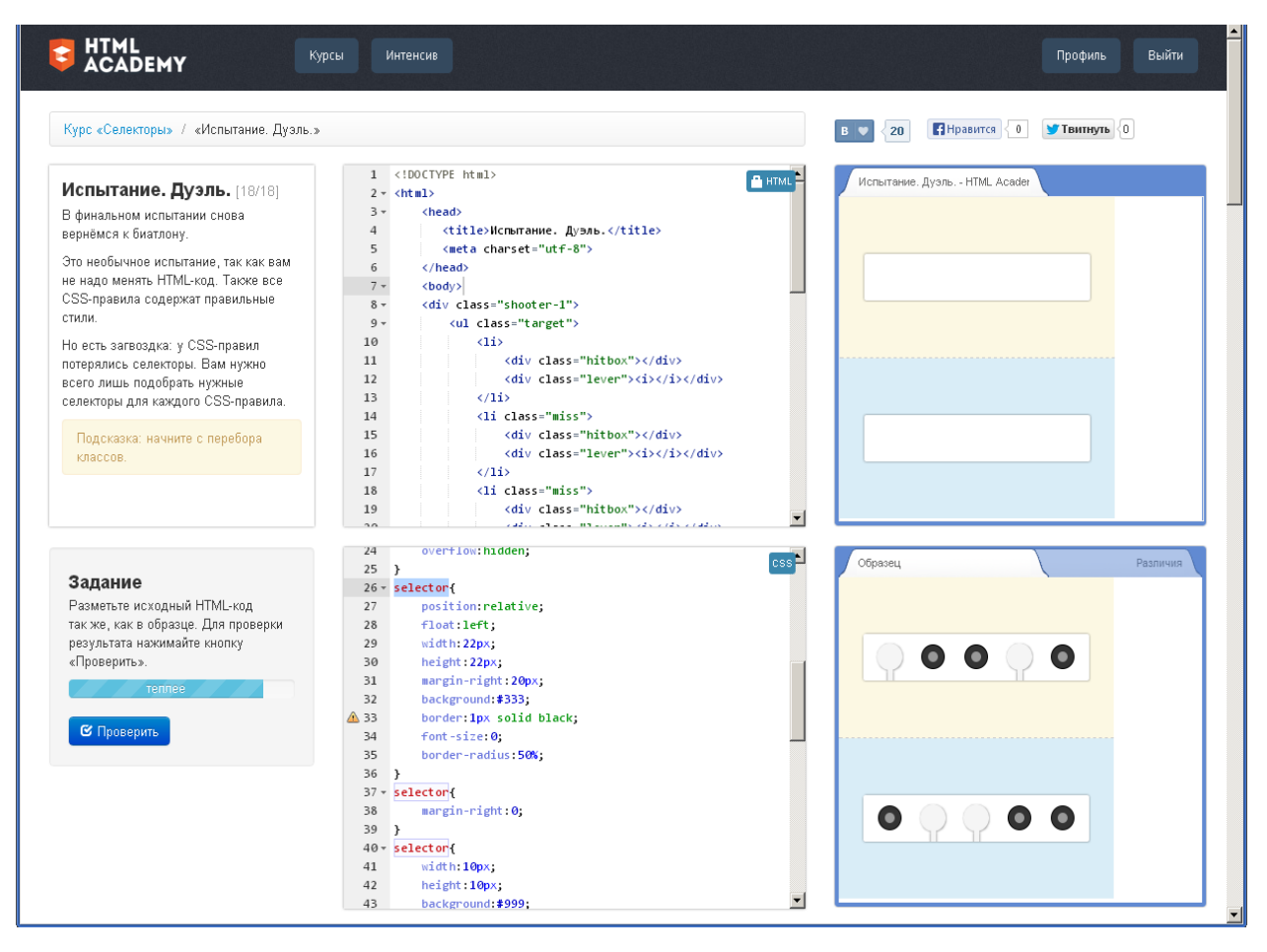

Рисунок 2 — Вид испытания в онлайн курсе HTML Academy

## <span id="page-22-0"></span>**1.4 Преимущества использования электронных учебных пособий и требования, предъявляемые к ним**

В большой степени возможности электронных учебных пособий раскрываются при самостоятельной работе студентов. Здесь могут оказаться востребованными всевозможные мультимедийные функции: анимация и видео, интерактивные компоненты, вовлекающие обучаемого в учебный процесс и не дающие ему отвлечься, дикторский голос и подобранное музыкальное сопровождение, и все возможности компьютерной поисковой системы.

Даже самый полный учебник не в состоянии вместить в себя весь объем информации, которая может понадобиться студенту по данному предмету, всегда требуется дополнительная литература. С появлением интернета и бурным развитием тематических сайтов и порталов различного назначения стало возможным найти практически любую информацию, подключившись к сети и сделав несколько запросов к поисковым машинам. Но и с подобной системой поиска информации возможны определенные сложности.

В данном случае преимуществом электронного пособия является то, что весь (или большая его часть) необходимого для освоения дисциплины материала собрана в одном месте и студентам не приходится тратить время на поиск этого материала по различным источникам. Кроме того, студент может провести самопроверку усвоенного материала, если учебное пособие содержит тестовые задания для проверки знаний.

Таким образом, электронные учебные пособия могут использоваться как в контексте лекции, так и в качестве материалов для самостоятельной работы студентов. Последнее особенно важно в условиях развития дистанционных форм образования.

Положительные факторы, которые говорят в пользу обучения с использованием электронных учебных пособий:

- лучшее и более глубокое понимание изучаемого материала;  $\bullet$
- мотивация обучаемого на контакт с новой областью знаний;  $\bullet$

возможность самостоятельного выбора последовательности изучения предметов и темпа работы;

экономия времени из-за значительного сокращения времени обучения;

полученные знания остаются в памяти на более долгий срок и впоследствии легче восстанавливаются для применения на практике после краткого повторения.

Эти и другие возможности информационных средств естественным образом активизируют процессы обучения на всех его этапах усвоения знаний. Несмотря на все преимущества, которые вносит в учебный процесс использование электронных учебных пособий, следует учитывать, что электронные пособия являются только вспомогательным инструментом, они дополняют, а не заменяют преподавателя.

К недостаткам можно отнести:

вредное воздействие монитора на глаза человека при длительном чтении текстов:

отсутствие личного контакта, обучаемого и преподавателя, что ведет к невозможности быстрого уточнения возникших вопросов, обучаемого с преподавателем.

#### Технологические требования к электронным учебным пособиям

К электронным учебным пособиям предъявляются следующие технологические требования [12]:

1. Открытость - возможность модификации, внесения изменений в способы управления учебной деятельностью.

2. Наличие резервной системной помощи — система помощи должна быть многоуровневой, педагогически обоснованной, достаточной для того, чтобы решить задачу и усвоить способы её решения.

3. Наличие многоуровневой организации учебного материала, базы знаний и банка заданий — соблюдение этого требования позволяет организовать систему повторов по спирали с постоянной опорой на зону ближайшего развития, добавлением на каждом уровне повторения нового.

4. Наличие интеллектуального ядра — программные средства могут обеспечить такое ядро за счет реализации в них методов обработки данных, используемых при построении экспертных систем и средств искусственного интеллекта.

5. Обеспечение двустороннего диалога, управляемого не только компьютером, но и обучаемым — предоставление обучаемым возможности задавать вопросы.

6. Возможность возврата назад — при самостоятельной работе должна быть предусмотрена отмена обучаемым ошибочных действий.

7. Возможность документирования хода процесса обучения и его результатов — электронное учебное пособие должно иметь модули, предназначенные для сбора и обработки необходимой информации разработчиком про-

граммы, а также руководством учебных заведений и специалистами системы управления.

8. Наличие интуитивно-понятного, дружелюбного интерфейса — программа должна адекватно использовать все способы представления информации в виде текста, анимации, гипертекста, мультимедиа; обучаемый должен иметь возможность пролистывать информационный материал в обоих направлениях (вперед-назад).

#### **Дидактические требования к электронным учебным пособиям**

Внедрение электронных средств обучения в учебный процесс как средств поддержки традиционных методов обучения приводит к передаче этим средствам обучающих функций. Поэтому электронные средства обучения любого типа должны создаваться в соответствии с дидактическими принципами обучения (отвечать дидактическим требованиям).

К основным традиционным дидактическим требованиям относятся:

1. Научность обучения — обеспечение достаточной глубины и корректности изложения учебного материала с учетом последних достижений науки.

2. Доступность обучения — обеспечение соответствия степени теоретической сложности и глубины изучения возрастным и индивидуальным особенностям учащихся, не допущение чрезмерной усложненности и перегруженности учебного материала.

3. Систематичность и последовательность обучения — обеспечение формирования знаний, умений и навыков, учащихся в определенной логически связанной последовательности с обеспечением преемственности.

4. Наглядность обучения — обеспечение чувственного восприятия учащимися объектов, процессов, явлений.

5. Сознательность и активность обучения — обеспечение самостоятельных и активных действий учащихся по извлечению учебной информации.

6. Прочность усвоения знаний — обеспечение закрепления знаний.

Применение информационных технологий для обучения привело к появлению новых дидактических принципов обучения и, соответственно, новых дидактических требований к средствам обучения.

К основным новым дидактическим требованиям относятся:

1. Структуризация учебного материала и структурно-функциональная связанность — обеспечение представления учебного материала с разбивкой на структурные единицы с обозначением структурно-функциональных связей между ними, отражающих внутреннюю логику изучаемого материала.

2. Интерактивность обучения — обеспечение взаимодействие учащегося с электронным учебником (интерактивного диалога, учащегося с электронным средством обучения).

3. Адаптивность обучения — обеспечение приспособления процесса обучения к уровню знаний, умений, психологических особенностей учащегося, работающего с учебным электронным изданием.

#### <span id="page-26-0"></span>**1.5 Анализ аналогичных электронных учебных пособий**

На данный момент в свободном доступе не выявлено ни одного полноценного электронного учебного пособия по дисциплине «Комплексный экономический анализ». А те учебные пособия, которые удалось найти являются лишь электронными версиями книг.

Для выявления недостатков и проблем в существующих учебных пособиях, которых нужно избежать при разработке пособия, рассмотрим некоторые из них.

Так, например, на сайте [\[18\]](#page-57-8) размещено учебное пособие «Анализ и диагностика финансово-хозяйственной деятельности предприятия» О.В. Грищенко. Данное учебное пособие не отвечает современным требованиям к электронным учебным пособиям (ЭУП), так как не обладает достаточной наглядностью и интерактивностью, отсутствует понятный интерфейс, нет си-

стемы помощи, интеллектуального ядра. Из интерактивных элементов при-

сутствует только меню «Содержание» (рисунок 3).

Также стоит отметить, что данное учебное пособие устарело, печатная

версия была издана в 2000 году.

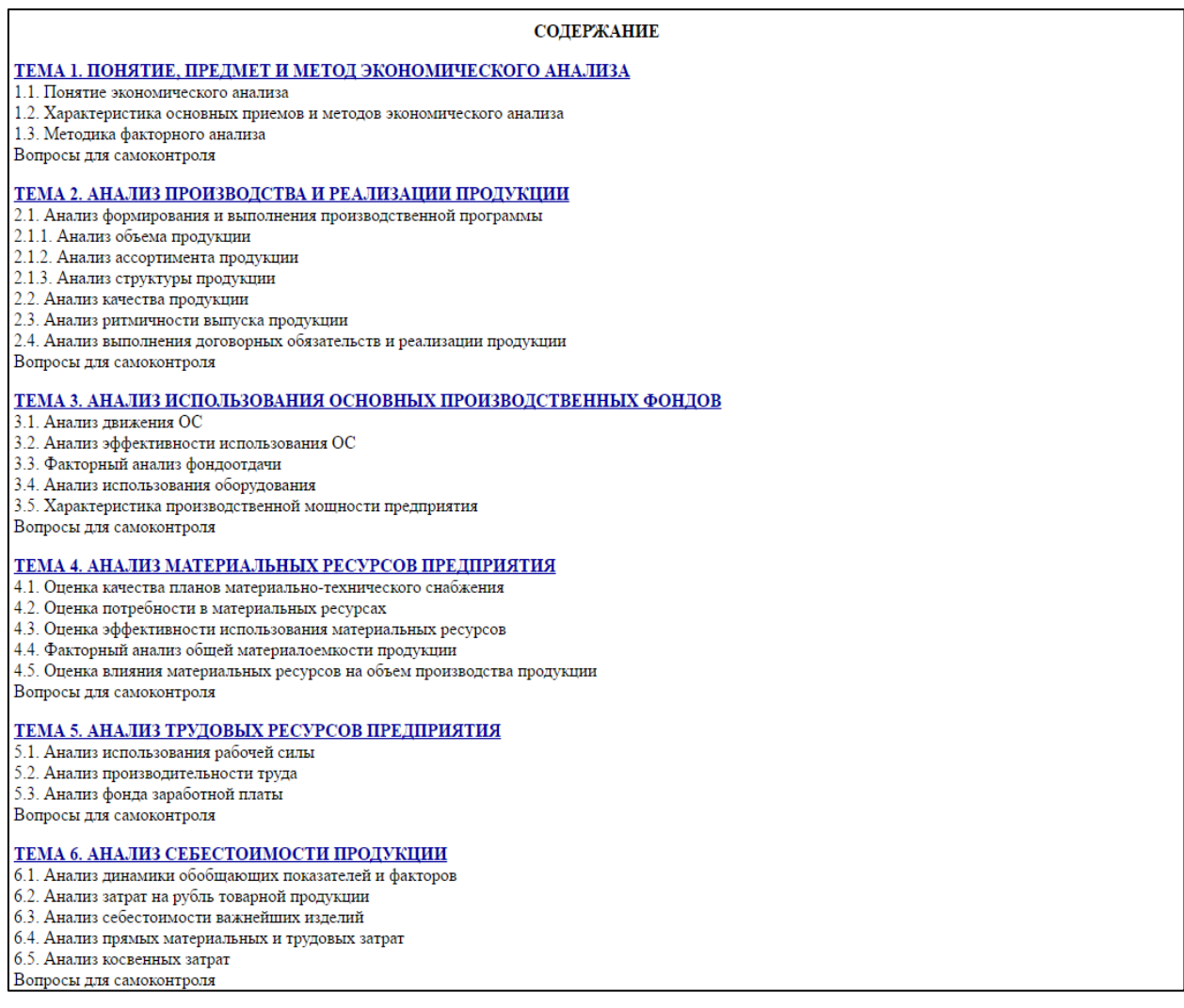

Рисунок 3 — Вид меню «Содержание» учебного пособия «Анализ и диагностика финансово-хозяйственной деятельности предприятия»

Другой пример, учебное пособие «Экономический анализ деятельности предприятия», расположенное на сайте [\[14\]](#page-57-9). В этом учебном пособии кроме меню «содержание» присутствуют кнопки «назад» и «вперед» (рисунок 4), однако при переходе непосредственно к какой-либо теме теоретического материала, вернуться сразу к меню «Содержание» невозможно, что серьезно затрудняет навигацию по учебному пособию, тем самым делая его очень не-

### удобным в использовании. Еще одним серьезным недостатком является ис-

#### пользование устаревших методик и неактуальных данных в расчетах.

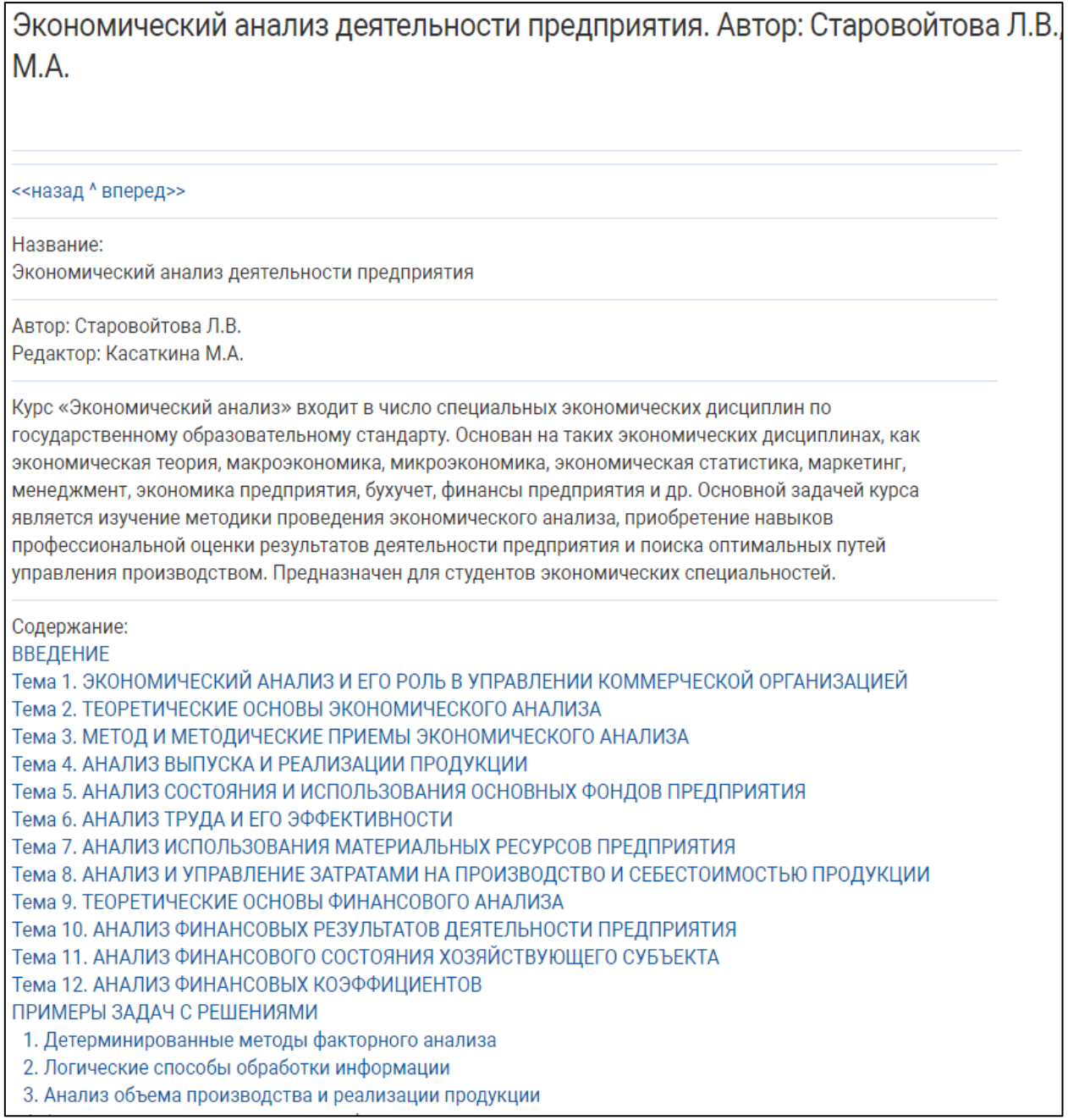

Рисунок 4 — Вид учебного пособия «Экономический анализ деятельности предприятия»

Рассмотрим еще один пример — учебное пособие «Анализ хозяйственной деятельности предприятия» [\[3\]](#page-56-10), общий вид которого можно увидеть на рисунке 5.

Данное учебное пособие оформлено вообще без каких-либо интерактивных элементов, нет гиперссылок, навигационных меню.

Текст размещён по всей ширине экрана, что делает его крайне неудобным для чтения, при таком размещении текста материал физически не воспринимается как целостный. При долгом чтении наступает серьезное переутомление глаз.

#### Анализ хозяйственной деятельности предприятия

#### **ПРЕДИСЛОВИЕ**

Переход к рыночной экономике требует от предприятий повышения эффективности производства, конкурентоспособности продукции и услуг на основе внедрения достижений научно-технического прогресса, эффективных форм хозяйствования и управления производством, преодоления бесхозяйственности, активизации предпринимательства, инициативы и т.д.

Важная роль в реализации этой задачи отводится экономическому анализу деятельности субъектов хозяйствования. С его помощью вырабатываются стратегия и тактика развития предприятия, обосновываются планы и управленческие решения, осуществляется контроль за их выполнением, выявляются резервы повышения эффективности производства, оцениваются результаты деятельности предприятия, его подразделений и работников.

Квалифицированный экономист, финансист, бухгалтер, аудитор должен хорошо владеть современными методами экономических исследований, методикой системного комплексного экономического анализа, мастерством точного, своевременного, всестороннего анализа результатов хозяйственной деятельности.

В первой части книги излагаются теоретические основы анализа хозяйственной деятельности как системы обобшенных знаний о предмете. методе, задачах, методике и организации экономического анализа на предприятиях. Во второй части рассматриваются методики комплексного системного анализа основных экономических показателей результатов деятельности предприятия с учетом отечественного и зарубежного опыта, характерные для рыночной экономики.

При изложении материала отдается предпочтение всестороннему подходу к обучению, основанному на гармоничном сочетании производственного и финансового анализа. При этом на первый план выдвигаются вопросы анализа формирования и использования капитала, оценки финансовой устойчивости предприятия и риска банкротства, изучения факторов и резервов укрепления финансового положения субъекта хозяйствования, поскольку вопросы наличия и нарашивания капитала в рыночной экономике имеют первостепенное значение для каждого субъекта хозяйствования.

Изложение материала второй части книги начинается и завершается анализом баланса предприятия. Такая последовательность и нацеленность изложения материала, по мнению автора, позволяет органически увязать финансовые и производственные аспекты хозяйственной деятельности, рассмотреть их взаимосвязь и взаимозависимость и более комплексно оценивать и прогнозировать ее эффективность.

Автор исходил из того, что изучающие данный предмет уже знакомы с вопросами экономики, организацией производства на промышленных предприятиях, бухгалтерским учетом и отчетностью, статистикой, финансовым менеджментом, маркетингом и другими смежными науками.

Основной задачей данного курса является изучение теоретических основ и приобретение практических навыков экономического анализа деятельности предприятий.

В процессе изучения предмета студенты должны научиться глубоко понимать сушность экономических явлений и процессов, их взаимосвязь и взаимозависимость, уметь их систематизировать и моделировать, определять влияние факторов, оценивать достигнутые результаты, выявлять резервы повышения эффективности производства.

Главы 1, 3 и 9 написаны совместно с доцентом А. А. Мисуно, §§ 13.4 и 24.4 - А. Н. Савицкой.

Приведенные в книге цифровые данные являются условными и не могут служить справочным материалом.

Отзывы, замечания и предложения по улучшению содержания книги просим высылать на адрес издательства: 220050, Минск, а/я 267.

> ЧАСТЬ 1 ТЕОРИЯ АНАЛИЗА ХОЗЯЙСТВЕННОЙ ЛЕЯТЕЛЬНОСТИ

Глава 1. Понятие и значение АХД. Глава 2. Предмет. содержание и задачи АХД.  $\Gamma$ лава 3. Метод и методика АХД.

Рисунок 5 — Общий вид учебного пособия «Анализ хозяйственной деятельности

#### предприятия»

Все изображения, формулы и графики низкого качества, их нельзя увеличить, что также делает сложным восприятие информации учебного материала. Пример таблицы содержащейся в учебном пособии «Анализ хозяйственной деятельности предприятия» можно увидеть на рисунке 6.

.<br>В анализе хозяйствования очень часто применяется *сравнение фактически достигнутых результатов с данными прошлых лет.* Сравнивают результаты сегодняшнего дня со вчерашним, текущего месяца, квартала, года с прошедшими. Это дает возможность оценить темпы изменения изучаемых показателей и определить тенденции и закономерности развития экономических процессов (табл. 4-6). Таблина 46 Динамика основных показателей Количество Производительность Валовая пролукция работников труда Гол % к базис-% к базис-**MJH** % к базис-**MJH** чел. руб. ному году ному году py6. ному году 3830 1094  $3.5$ 'yyy1  $100$  $100$  $100<sub>1</sub>$ 1087  $xxx2$ 3910 102 99.3  $3.6$  $102.8$ 1075 105.2  $xxx3$ 4030 98.2 3.75  $107.1$ xxx4 4150 108 1064 972  $39$ 1114  $4200$  $1000$ xxx5 109 91.4  $4.2$  $120$ Из таблицы видно, что валовая продукция предприятия имеет тенденцию к увеличению. За пять лет объем производства продукции вырос на 9 %, причем этот прирост обусловлен повышением производительности труда при уменьшении количества работников. Следующий вид - сравнение с лучшими результатами, т.е. с лучшими образцами труда, передовым опытом, новыми достижениями науки и техники. Такие сравнения могут проводиться как в рамках исследуемого предприятия, так и за его пределами. Внутри предприятия проводится сравнение среднего уровня показателей, достигнутых коллективом в целом, с показателями передовых участков, бригад, рабочих. Это позволяет выявить передовой опыт и новые возможности производства

Рисунок 6 — Пример представления информации в учебном пособии «Анализ хозяйственной деятельности предприятия»

Рассмотрев эти и другие примеры можно сделать вывод о том, что имеющиеся в электронном виде учебные пособия содержат типичные недостатки:

- использование неактуальных методик и данных;
- охват только части содержания дисциплины;
- отсутствие целостного интерфейса;
- отсутствие удобной навигации;
- неудачное размещение текста;
- отсутствие интерактивных элементов;
- плохое качество иллюстративного вспомогательного материала;

При разработке электронного учебного пособия «Комплексный экономический анализ» данных типичных недостатков необходимо избегать.

## <span id="page-30-0"></span>**1.6 Анализ и выбор средств разработки электронного учебного пособия «Комплексный экономический анализ»**

Для разработки электронного учебного пособия был выбран визуальный HTML-редактор Adobe Dreamweaver (рисунок 7).

Основная функциональность программы сосредоточена на создании HTML и CSS кода, а также работе с файлами сайта.

Визуальный интерфейс программы позволяет работать с этими вещами быстро и интуитивно понятно.

В режиме дизайна, то есть в визуальном режиме создания вебстраницы, имеется возможность вставить все объекты со всеми тегами и многими их атрибутами. Код при этом получается «чистый» и править его вручную обычно нет необходимости. Благодаря большим возможностям визуального режима Dreamweaver часто называют просто визуальным редактором.

Но у программы есть возможность создать страницу и в режиме кода. В этой области у Dreamweaver нет особого преимущества перед другими хорошими редакторами кода, хотя программа и старается облегчить пользователю написание кода всеми способами.

Использование возможности написания кода на HTML, CSS, PHP, JavaScript и других языках многократно расширяют возможности редактора, но при этом требуют от пользователя серьезной подготовки в области программирования.

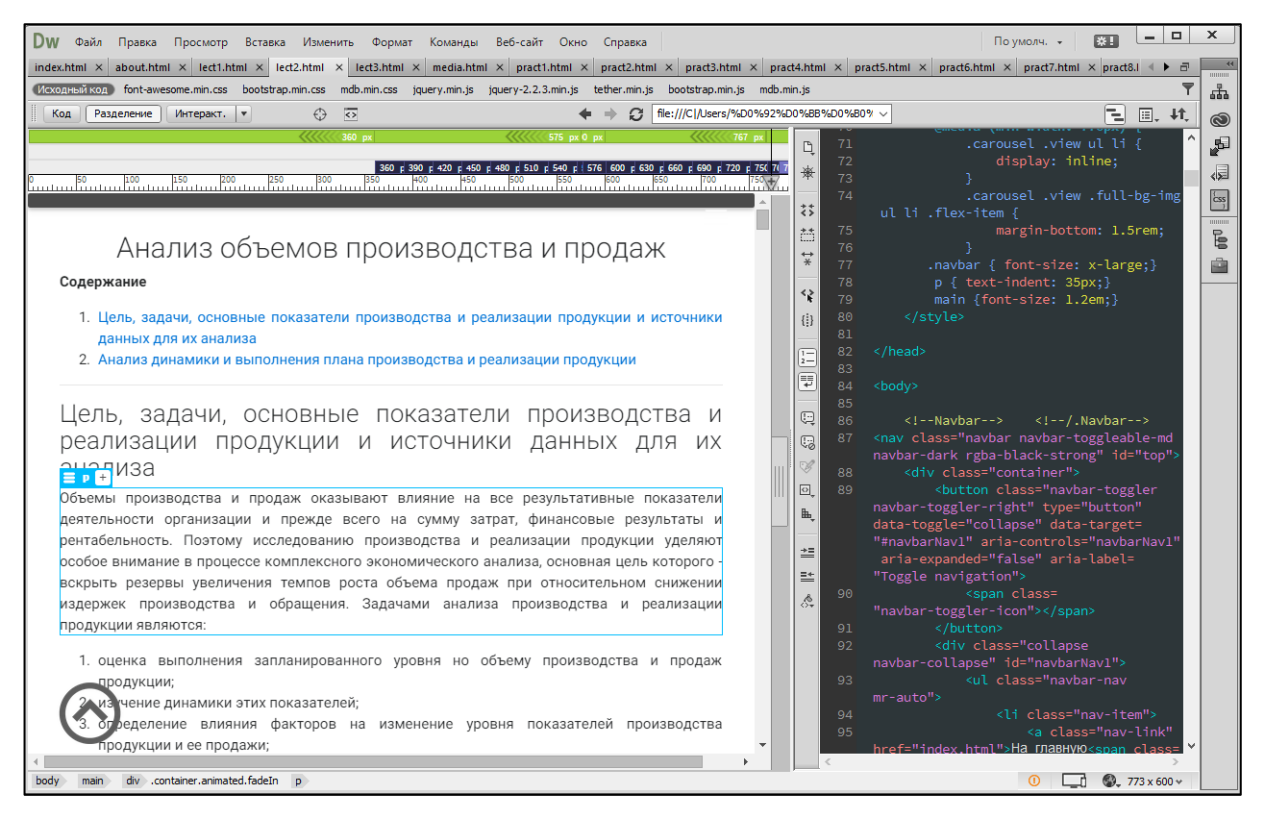

Рисунок 7 — Интерфейс редактора Adobe Dreamweaver

Дополнительно для редактирования HTML кода использовался бесплатный HTML-редактор Brackets (рисунок 8). Это текстовый редактор для веб-разработчиков от Adobe [\[19\]](#page-57-10). Он обладает открытым исходным кодом и простыми, но нужными особенностями, такими как:

- мгновенное отображение изменений в браузере;
- множественное выделение и редактирование.

| $\Box$<br>Файл Правка Поиск Вид Навигация Отладка Помощь |                 |                                  | index.html (Черепанов В.С) - Brackets                                                                                                    | – □ × |
|----------------------------------------------------------|-----------------|----------------------------------|----------------------------------------------------------------------------------------------------|-------|
|                                                          |                 |                                  |                                                                                                    |       |
| Рабочие файлы                                            | 88<br>森 回<br>89 |                                  |                                                                                                    |       |
|                                                          |                 | $90 \text{ V}$                   | <div class="view hm-black-light" style="background-image:url(img/background-cash-&lt;/th&gt;&lt;th&gt;&lt;/th&gt;&lt;/tr&gt;&lt;tr&gt;&lt;th&gt;about.html&lt;/th&gt;&lt;th&gt;&lt;/th&gt;&lt;th&gt;&lt;/th&gt;&lt;th&gt;coins.jpg); background-repeat: no-repeat; background-size: cover;"></div> |       |
| pract6.html                                              | 91              |                                  |                                                                                                    |       |
| pract7.html                                              | 92              | $93 \sqrt{ }$                    | $\left\langle - - \right\rangle$ Caption $\left\langle - \right\rangle$                                                                                                    |       |
| pract8.html                                              |                 | $94$ $\overline{v}$              | <div class="full-bg-img flex-center white-text"><br/><ul class="animated fadeInUp col-md-12"></ul></div>                                                                                                    |       |
|                                                          |                 | 95 <sub>7</sub>                  | $\langle$ li>                                                                                                    |       |
| lect1.html                                               | 96              |                                  | <h1 class="h1-responsive flex-item"></h1>                                                                                                    |       |
| lect <sub>2.html</sub>                                   | 97              |                                  | Комплексный экономический анализ                                                                                                    |       |
| lect <sub>3</sub> .html                                  | 98              | $\langle$ /li>                   |                                                                                                    |       |
| index.html                                               | 99              | $100 \times$                     | $\langle$ li>                                                                                                    |       |
|                                                          | 101             |                                  | <a <="" class="btn rgba-black-strong btn-lg flex-item" href="about.html" th=""><th></th></a>                                                                                                    |       |
|                                                          |                 |                                  | style="border-radius: 50px; font-size: x-large;">Начать изучение                                                                                                    |       |
| Черепанов В.С -                                          | 102             |                                  | $\langle$ /li>                                                                                                    |       |
|                                                          | 103             |                                  | $\langle$ /ul>                                                                                                    |       |
| $ $ $\csc$                                               | 104<br>105      |                                  | $\langle$ /div><br>$\langle$ /div>                                                                                                    |       |
| $\rightarrow$ font                                       | 106             |                                  |                                                                                                    |       |
|                                                          | 107             |                                  | /.Main layout                                                                                                    |       |
| $\rightarrow$ img                                        | 108             |                                  |                                                                                                    |       |
| $ ~ $ is                                                 | 109             |                                  | $\leftarrow$ --Footer-->                                                                                                    |       |
| <b>Sass</b>                                              |                 | $110 \times$                     | <footer class="page-footer center-on-small-only mdb-color rgba-black-strong animated&lt;br&gt;fadeInUpBig fixed-bottom"></footer>                                                                                                    |       |
| about.html                                               | 111             |                                  |                                                                                                    |       |
|                                                          | 112             |                                  | Footer Links                                                                                                    |       |
| debug.log                                                |                 | $113 \text{ V}$                  | <div class="container-fluid"></div>                                                                                                    |       |
| index.html                                               | 115             | $114$ $\overline{v}$             | <div class="row"></div>                                                                                                    |       |
| lect1.html                                               | 116             |                                  | First column                                                                                                    |       |
| lect <sub>2.html</sub>                                   | 117             |                                  |                                                                                                    |       |
|                                                          | $118$ $V$       |                                  | <div class="col-lg-4 col-md-4 offset-md-1"></div>                                                                                                    |       |
| lect3.html                                               | 119             |                                  | <h5 class="title"><i aria-hidden="true" class="fa fa-book"></i> Теория</h5>                                                                                                    |       |
| media.html                                               | 121             | $120 \text{ V}$                  | <ul id="list"><br/><li><a href="lect1.html">1. Содержание комплексного экономического анализа и</a></li></ul>                                                                                                    |       |
| pract1.html                                              |                 |                                  | его роль в управлении                                                                                                    |       |
|                                                          | 122             |                                  | <li><a href="lect2.html">2. Анализ объемов производства и продаж</a></li>                                                                                                    |       |
| pract2.html                                              | 123             |                                  | <li><a href="lect3.html">3. Анализ трудовых ресурсов</a></li>                                                                                                    |       |
| pract3.html                                              | 124             |                                  | <li><a href="lect4.html">4. Анализ материальных ресурсов</a></li>                                                                                                    |       |
| pract4.html                                              | 125<br>126      |                                  | <li><a href="lect5.html">5. Анализ основных средств</a></li><br><li><a href="lect6.html">6. Анализ затрат и себестоимости продукции</a></li>                                                                                                    |       |
| pract5.html                                              | 127             |                                  | <li><a href="lect7.html"> 7. Сущность и методы анализа финансового состояния</a></li>                                                                                                    |       |
|                                                          |                 |                                  |                                                                                                    |       |
| pract6.html                                              |                 | Строка 90, Столбец 1 - 180 строк | <b>BCT</b><br>Пробелы: 4<br>$HTML \n$                                                                                                    |       |

Рисунок 8 — Интерфейс HTML-редактора Brackets

В ходе создания пособия были использованы следующие технологии:

• язык разметки гипертекста HTML — для классификации различных частей электронного учебного пособия в соответствии с их назначением и для правильного отображения их в браузере;

• каскадные таблицы стилей CSS — для определения стилей, используемых в данном электронном учебном пособии, в том числе дизайна, верстки и вариаций макета для различных устройств и размеров экрана. Стили классов были представлены бесплатным CSS-фреймворком MD Bootstrap [\[28\]](#page-58-3). У внешней таблицы стилей есть множество преимуществ. Сохранение стилей отдельно от содержания HTML помогает избежать дублирования, облегчает обслуживание, позволяет делать изменения для всего сайта в одном месте;

• язык скриптов JavaScript — для придания динамичности HTMLстраницам. Например, удобные каскадные меню и кнопки, подсвечиваемые при наведении курсора мыши.

# <span id="page-35-0"></span>**2 ОПИСАНИЕ ЭЛЕКТРОННОГО УЧЕБНОГО ПОСОБИЯ**

### <span id="page-35-1"></span>**2.1 Педагогический адрес**

Электронное учебное пособие «Комплексный экономический анализ» предназначено для студентов бакалавров, обучающихся по направлению подготовки 38.03.02 Менеджмент, а также для студентов других направлений и всех тех кому интересная данная дисциплина.

### <span id="page-35-2"></span>**2.2 Требования к программному и аппаратному обеспечению**

Для работы данного электронного учебного пособия необходим персональный компьютер, удовлетворяющий следующим системным требованиям:

- процессор Intel Pentium  $4 /$  Athlon 64 или более производительный;
- объем оперативной памяти 512 Мб и более;
- объем свободного места на жестком диске не менее  $100 \text{ M}$ б;

• браузеры Google Chrome, Opera, Mozilla Firefox, или Microsoft Edge с последними обновлениями.

### <span id="page-35-3"></span>**2.3 Структура электронного учебного пособия**

Структура электронного учебного пособия «Комплексный экономический анализ» (рисунок 9) включает в себя главную страницу и 4 раздела:

- $\langle$ Teopия»;
- «Практика»;
- «Дополнительно»;
- «Контроль».

Раздел «Теория» содержит 8 тем для изучения, каждая из которых разделена на подтемы.

Раздел «Практика» включает в себя 8 практических занятий, каждое из которых соответствует теме из раздела «Теория».

В раздел «Дополнительно» входит глоссарий, подраздел «Медиа», а также подраздел «О продукте» в котором размещена аннотация к электронному учебному пособию и рекомендации по использованию.

Раздел «Контроль» содержит итоговый тест по дисциплине «Комплексный экономический анализ»

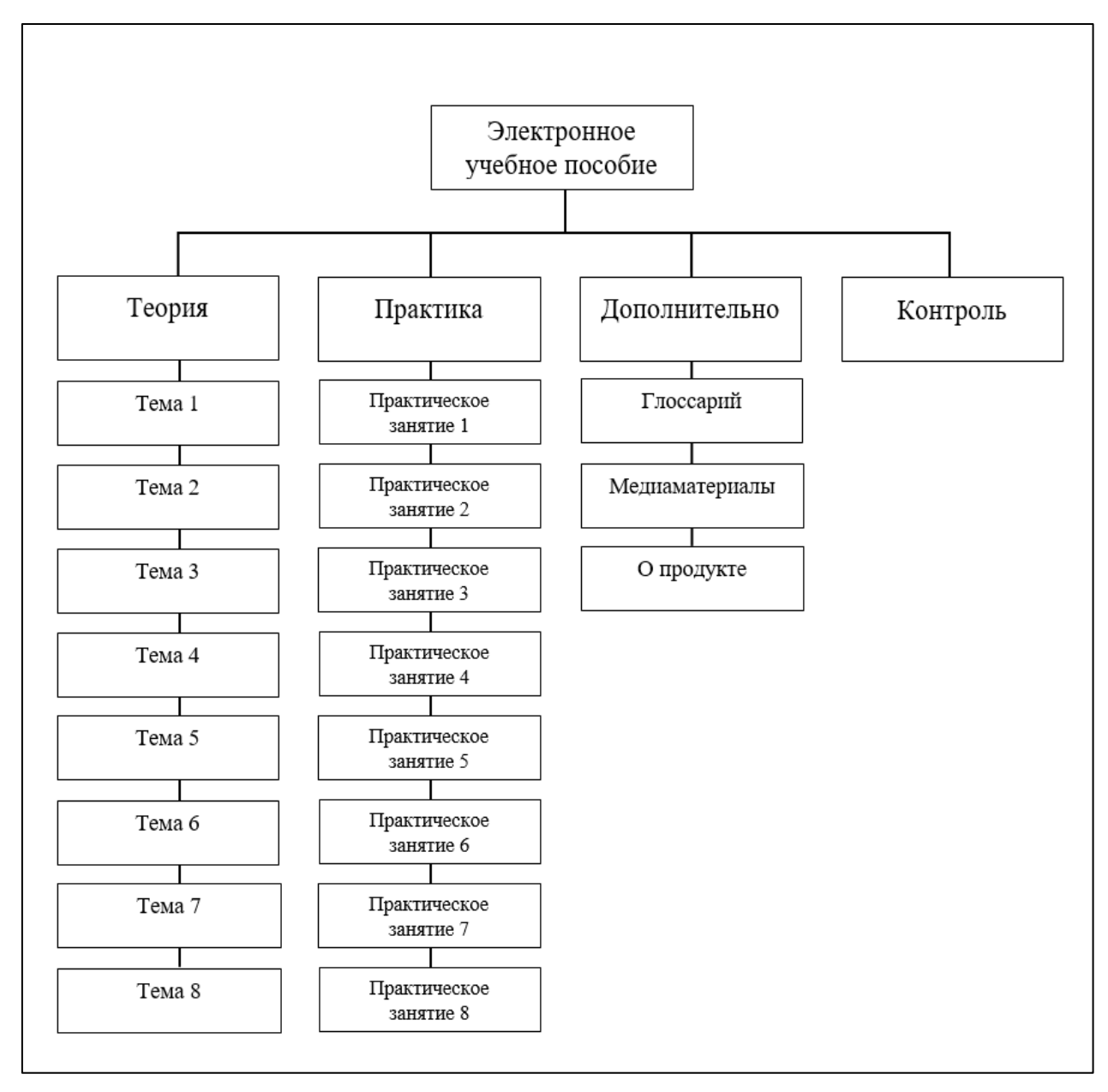

Рисунок 9 — Структура электронного учебного пособия

### <span id="page-37-0"></span>**2.4 Интерфейс электронного учебного пособия**

Для интерфейса данного электронного учебного пособия был выбран стиль Material Design [\[27\]](#page-58-4) созданный корпорацией Google для унификации интерфейсов всех ее продуктов и сервисов.

Визуальная составляющая Material Design это:

- насыщенные, ровные цвета;
- резкие, очерченные края;
- крупная типографика и немалые отступы между элементами.

Такой стиль подходит для интерфейса электронного учебного пособия, так как он минималистичен, не отвлекает на себя много внимания, тем самым позволяя обучаемому сосредоточиться на изучении материала.

Основным элементом навигации электронного учебного пособия является горизонтальное навигационное меню. Оно служит для выбора одного из главных разделов учебного пособия и перехода к конкретному пункту из выпадающего списка (рисунок 10).

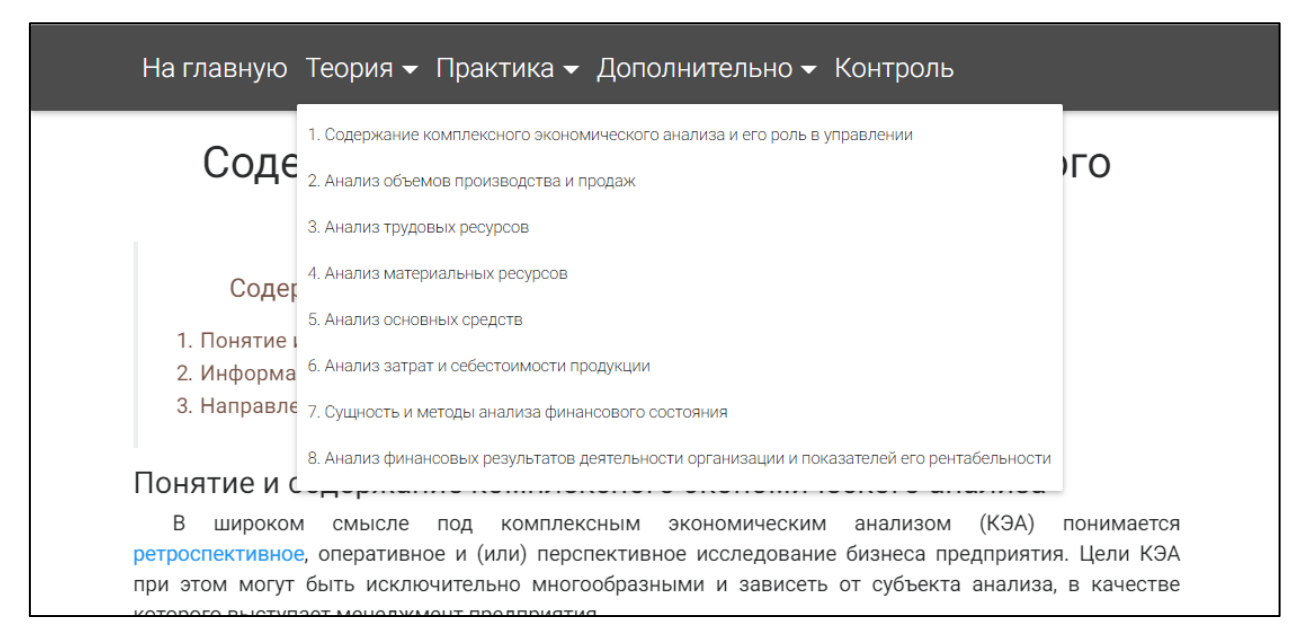

Рисунок 10 — Горизонтальное навигационное меню

Для перехода к подразделам внутри теоретического или практического материала в начале каждого из них расположен элемент «Содержание» (рисунок 11).

Каждый пункт в списке элемента «Содержание» — это гиперссылка, при нажатии на которую происходит переход к соответствующему подразделу данной теоретической темы.

#### Содержание

- 1. Понятие и содержание комплексного экономического анализа
- 2. Информационная основа комплексного экономического анализа
- 3. Направления комплексного экономического анализа и его методика

Рисунок 11 — Элемент «Содержание»

У пользователя всегда есть возможность вернуться к началу любой страницы нажав на кнопку «Вверх» (рисунок 12).

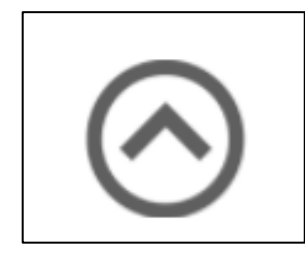

Рисунок 12 — Кнопка «Вверх»

### <span id="page-38-0"></span>2.5 Описание разделов пособия

На главной странице (рисунок 13) электронного учебного пособия располагается информация о названии дисциплины и разработчике, кнопка «Начать изучение», а также меню быстрого доступа которое дает представление о структуре учебного пособия и позволяет перейти к любому подразделу или теме теоретического материала.

В качестве фонового, было выбрано изображение с банкнотами и монетами, что соответствует экономической тематике электронного учебного пособия «Комплексный экономический анализ».

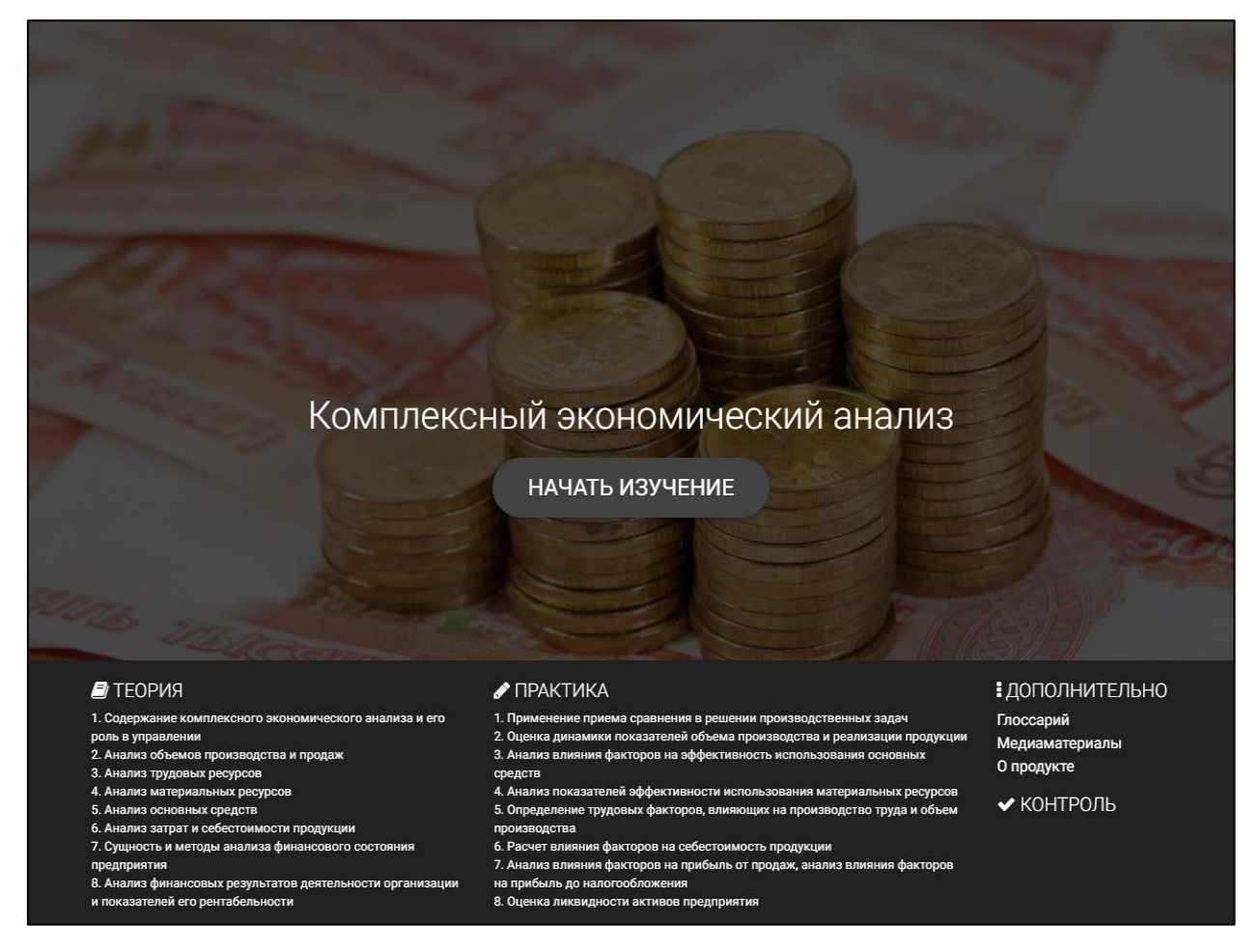

Рисунок 13 — Главная страница пособия

### <span id="page-39-0"></span>**2.5.1 Раздел «Теория»**

Раздел «Теория» состоит из теоретического материала, разделенного на восемь тем.

### **Тема 1. Содержание комплексного экономического анализа и его**

#### **роль в управлении**

В данной теме рассматриваются:

- 1. Понятие и содержание комплексного экономического анализа.
- 2. Информационная основа комплексного экономического анализа.
- 3. Направления комплексного экономического анализа и его методи-

ка.

### **Тема 2. Анализ объемов производства и продаж**

В данной теме рассматриваются:

1. Цель, задачи, основные показатели производства и реализации продукции и источники данных для их анализа.

2. Анализ динамики и выполнения плана производства и реализации продукции.

3. Анализ ассортимента и структуры продукции.

- 4. Анализ комплектности и ритмичности производства.
- 5. Анализ реализации продукции.
- 6. Анализ качества продукции.
- 7. Анализ факторов и резервов увеличения выпуска и реализации про-

дукции.

### **Тема 3. Анализ трудовых ресурсов**

В данной теме рассматриваются:

1. Содержание, задачи и информационные источники анализа трудовых ресурсов.

- 2. Анализ численности, состава и движения работников предприятия.
- 3. Анализ использования рабочего времени.
- 4. Анализ производительности труда.
- 5. Анализ расходов на оплату труда.

### **Тема 4. Анализ материальных ресурсов**

В данной теме рассматриваются:

- 1. Задачи анализа материальных ресурсов.
- 2. Анализ обеспеченности предприятия материальными ресурсами.
- 3. Анализ эффективности использования материальных ресурсов.
- 4. Факторный анализ материалоемкости.

### **Тема 5. Анализ основных средств**

В данной теме рассматриваются:

1. Содержание, задачи и информационные источники анализа основных средств.

2. Анализ обеспеченности предприятия основными средствами и их технического состояния.

3. Анализ эффективности использования основных средств.

### **Тема 6. Анализ затрат и себестоимости продукции**

В данной теме рассматриваются:

- 1. Задачи анализа себестоимости продукции.
- 2. Классификация затрат на производство.
- 3. Анализ структуры и динамики себестоимости продукции.
- 4. Анализ затрат на рубль товарной продукции.
- 5. Анализ прямых и косвенных затрат.
- 6. Анализ безубыточности предприятия.

## **Тема 7. Сущность и методы анализа финансового состояния предприятия**

В данной теме рассматриваются:

- 1. Анализ финансового состояния предприятия.
- 2. Значение, задачи и этапы анализа финансового состояния предприятия.

3. Информационная база для анализа финансового состояния предприятия.

4. Методы корректировки источников информации на инфляционный фактор.

## **Тема 8. Анализ финансовой устойчивости и платежеспособности предприятия**

В данной теме рассматриваются:

- 1. Анализ финансовой устойчивости предприятия.
- 2. Анализ ликвидности и платежеспособности предприятия.
- 3. Внутренний анализ платежеспособности.
- 4. Внутренний анализ платежеспособности.

Вид страницы раздела «Теория» представлен на рисунке 14.

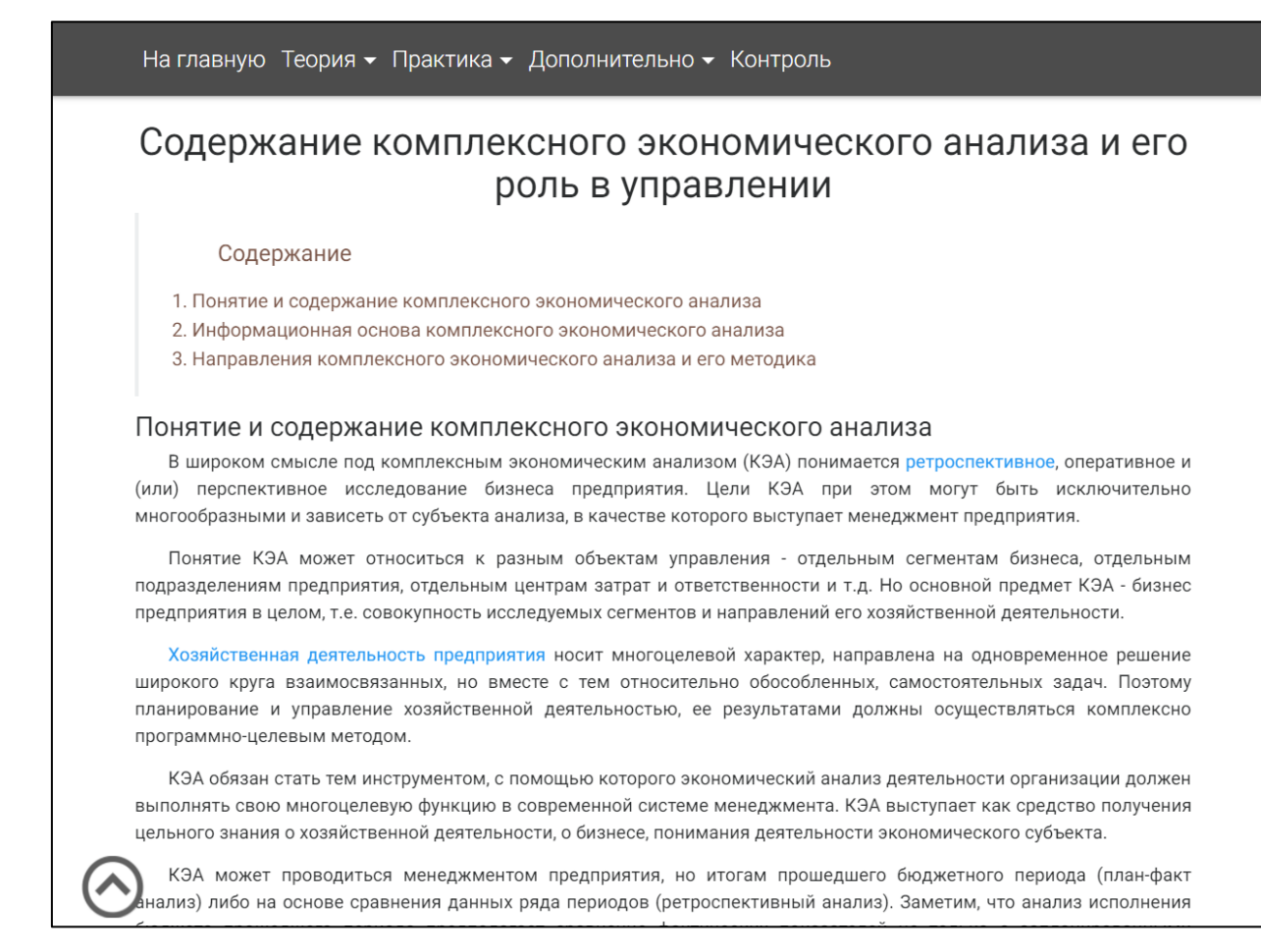

Рисунок 14 — Страница раздела «Теория»

Переход между темами раздела «Теория» осуществляется с помощью выпадающего списка из основного навигационного меню.

Навигация внутри каждой темы осуществляется с помощью элемента «Содержание» находящегося в начале каждой темы теоретического материала.

При изучении теоретического материала обучаемый может столкнуться с неизвестными ему терминами, для решения этой проблемы был реализован такой элемент как «всплывающая подсказка» (рисунок 15). При наведении курсора мыши на интересующий термин на экране всплывает подсказка дающая определение данному термину.

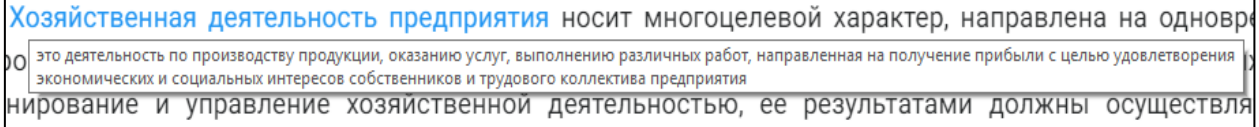

Рисунок 15— Всплывающая подсказка

При нажатии левой клавиши мыши на термине происходит переход в словарь терминов, где также можно посмотреть его определение.

Каждая тема теоретического материала сопровождается пояснительными изображениями, для удобства и наглядности все изображения можно увеличить, нажав на них левой клавишей мыши (рисунок 16).

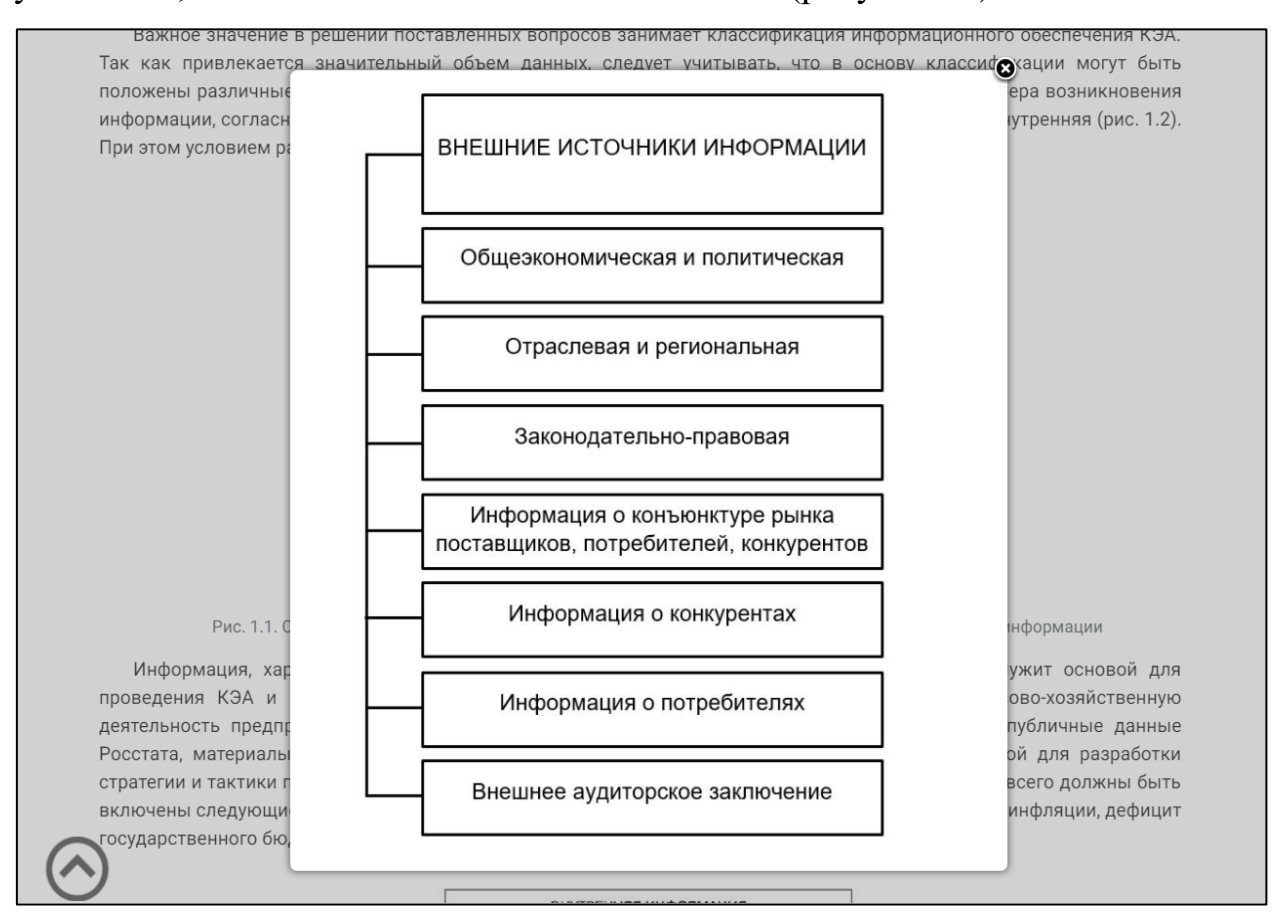

Рисунок 16 —Увеличенное изображение

В конце каждой темы расположены кнопки перехода к медиаматериалам к данной теме и соответствующему практическому занятию (рисунок 17).

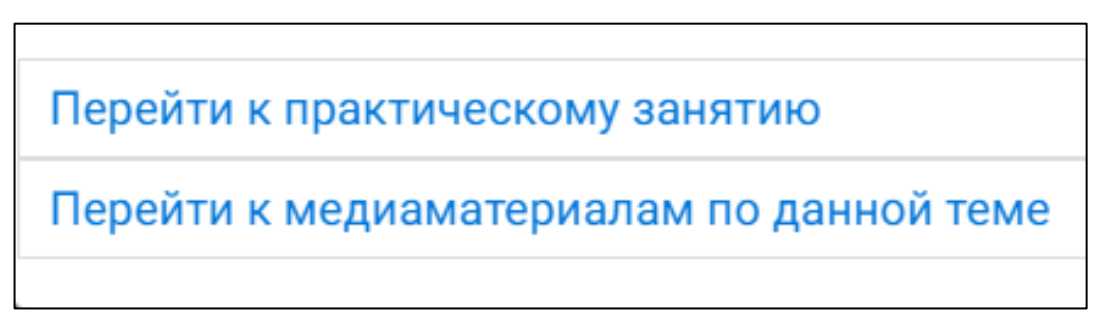

Рисунок 17 — Кнопки перехода к практическому занятию и медиаматериалам в разделе

теоретического материала

### <span id="page-44-0"></span>**2.5.2 Раздел «Практика»**

Раздел «Практика» содержит 8 практических занятий. Каждое занятие соответствует определенной теме теоретического материала.

Для каждого практического занятия указаны тема и цель работы (рисунок 18).

Материалы по практическим занятиям структурированы и оформлены единообразно.

В каждом практическом занятии представлены:

- тема работы;
- цель работы;
- содержание;
- задания, которые нужно выполнить;
- вопросы для самоконтроля.

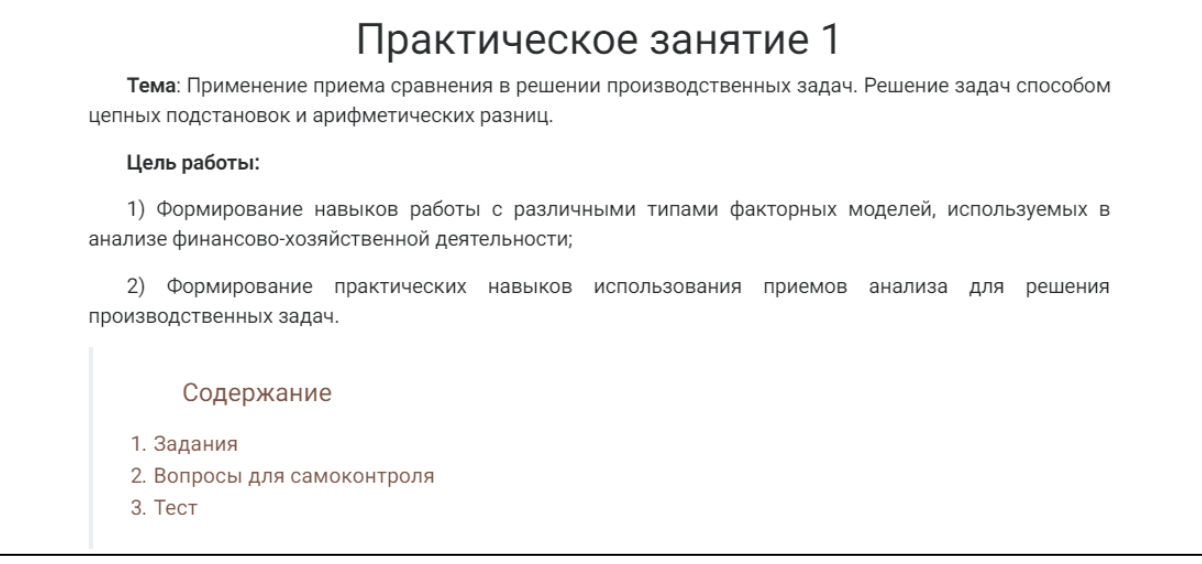

Рисунок 18 — Вид страницы «Практическое занятие» с информацией о теме, цели и содержании практической работы

Обучаемый может ответить на контрольные вопросы, после изучения соответствующего теоретического материала.

Кнопка со ссылкой на соответствующий теоретический материал размещена после списка контрольных вопросов (рисунок 19).

### Вопросы для самоконтроля

- 1. В чем состоят особенности типологии видов экономического анализа?
- 2. Каковы характерные особенности экономического анализа, вытекающие из всеобщего диалектического метода познания?
- 3. В чем различия понятий: метод, методика, способы и приемы экономического анализа? Объясните их взаимосвязи.
- 4. Какие принципы лежат в основе классификации приемов и способов анализа?
- 5. Какую роль в экономическом анализе выполняет способ сравнения?
- 6. Объясните способы построения детерминированных факторных моделей.
- 7. Какова сфера действия способов абсолютных и относительных разниц? Их характеристика и особенности.
- наиболее 8. Опишите алгоритм применения ПРОСТЫХ способов детерминированного факторного анализа: способа цепных подстановок, способа разниц.
- 9. Охарактеризуйте достоинства И опишите алгоритм применения интегрального метода.
- 10. Приведите примеры задач и факторных моделей, к которым применяется каждый из методов детерминированного факторного анализа.

Перейти к теоретическому материалу по данной теме

Рисунок 19 — Страница с контрольными вопросами

Общий вид страницы раздела «Практика» представлен на рисунке 20.

В некоторых практических занятиях после вопросов для самоконтроля реализована возможность проверить знания с помощью простых тестовых заданий с единичным выбором ответа.

#### <span id="page-45-0"></span>**2.5.4 Раздел «Дополнительно»**

На странице «Глоссарий» находится справочник, в котором даются определения терминам и понятиям, которые встречаются в данном электронном учебном пособии. В верхней части страницы глоссария находится алфавит, при помощи которого можно быстро перейти к терминам начинающемся на соответствующую букву.

На главную Теория ► Практика ► Дополнительно ► Контроль

### Практическое занятие 1

Тема: Применение приема сравнения в решении производственных задач. Решение задач способом цепных подстановок и арифметических разниц.

#### Цель работы:

1) Формирование навыков работы с различными типами факторных моделей, используемых в анализе финансово-хозяйственной деятельности;

2) Формирование практических навыков использования приемов анализа для решения производственных задач.

#### Содержание

- 1. Задания
- 2. Вопросы для самоконтроля
- 3. Тест

#### Задания

#### Задача № 1

Применив способ абсолютных разниц и интегральный метод факторного анализа, рассчитайте влияние отдельных трудовых факторов на изменение выручки от реализации продукции. Сопоставьте результаты расчетов.

Исходная информация для проведения факторного анализа:

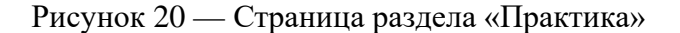

#### На рисунке 21 представлен фрагмент страницы «Глоссарий».

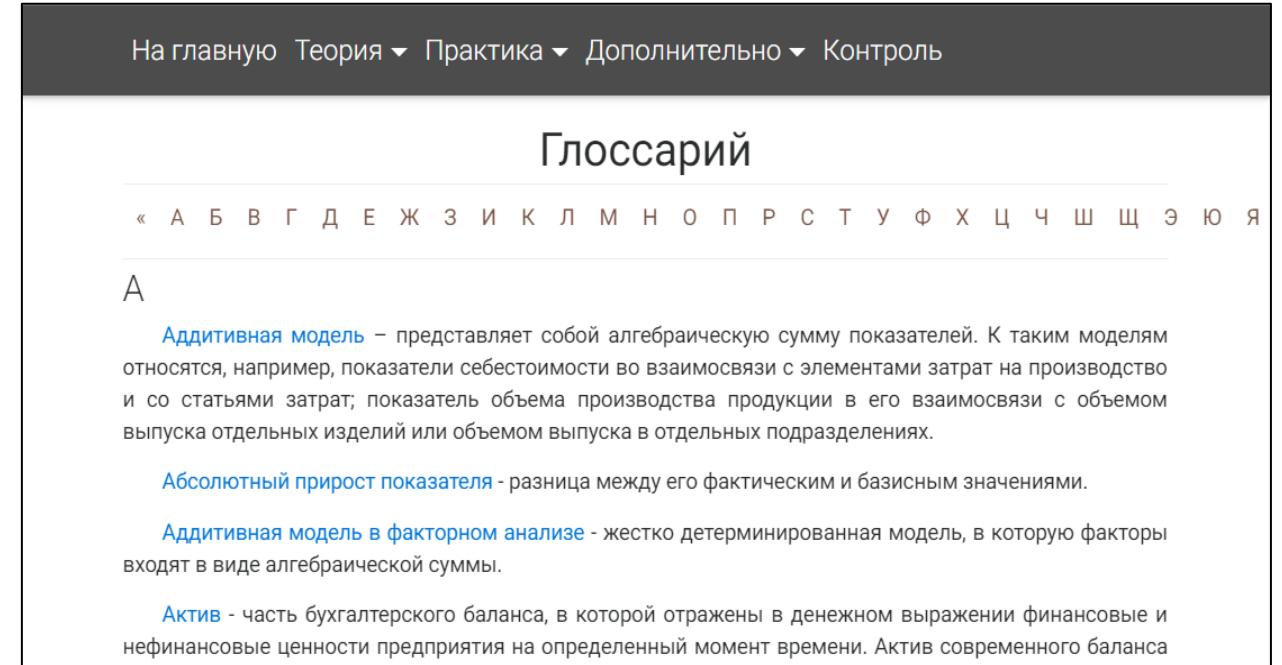

российского предприятия состоит из двух разделов: внеоборотные активы и оборотные активы.

Рисунок 21 — Глоссарий

На странице «Медиаматериалы» расположены видеозаписи с видео хостинга YouTube [\[30\]](#page-58-5), которые дополняют теоретический материал каждой темы раздела «Теория».

В начале страницы, для удобства навигации расположен элемент «Содержание», с помощью которого обучаемый может перейти к медиаматериалам по интересующей его теме.

Все видеозаписи расположены по центру экрана, также присутствует возможность развернуть воспроизведение на весь экран.

Фрагмент страницы «Медиаматериалы» представлен на рисунке 22.

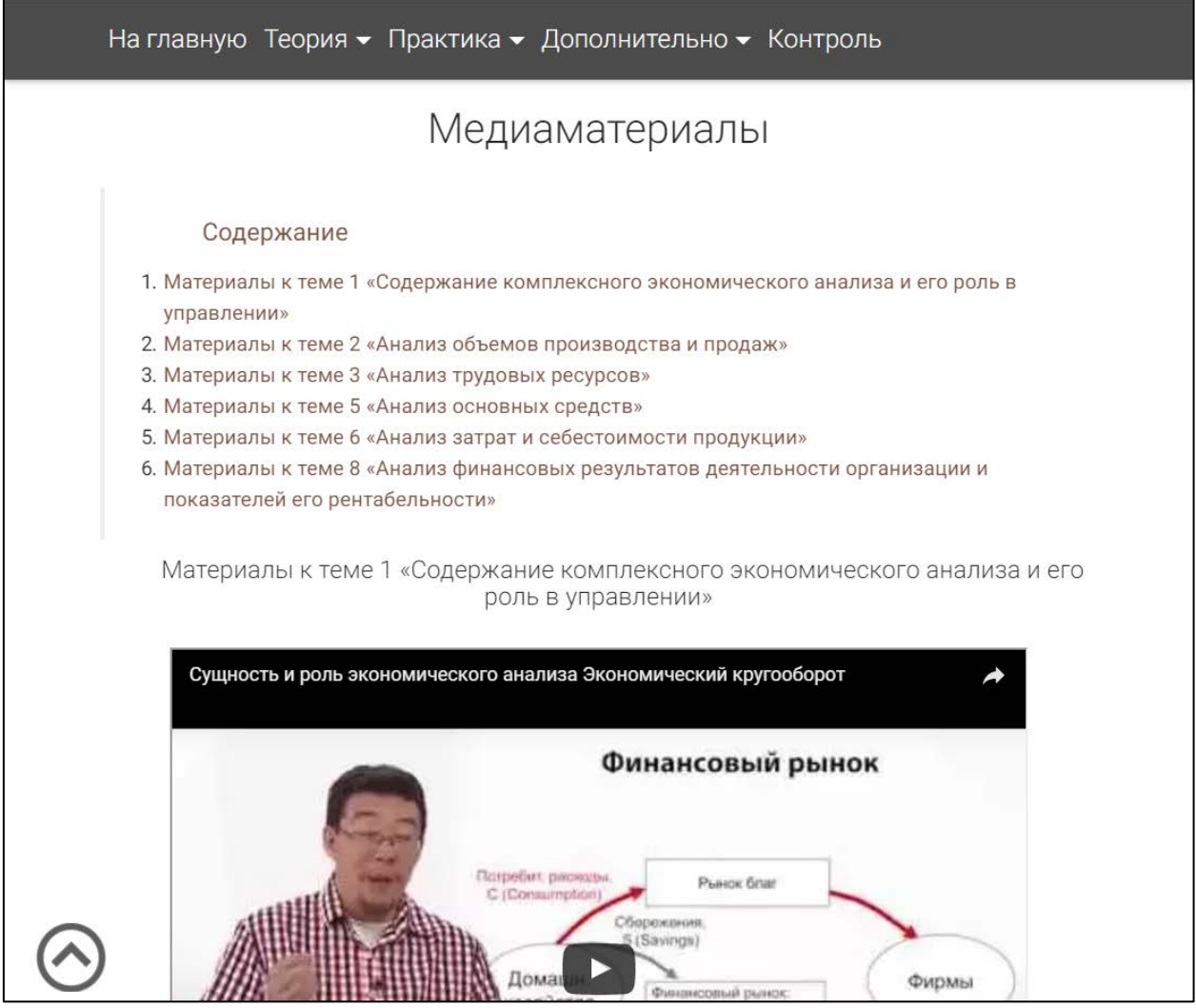

Рисунок 22 — Вид страницы раздела «Медиаматериалы»

После нажатия кнопки «Начать изучение» на главной странице, пользователь переходит на страницу «О продукте», в котором находятся:

1. Аннотация.

2. Рекомендации по использованию.

В аннотации (рисунок 23) электронного учебного пособия представле-

ны:

- педагогический адрес;
- структура учебного пособия;
- информация о разработчике;
- информация о заказчике.

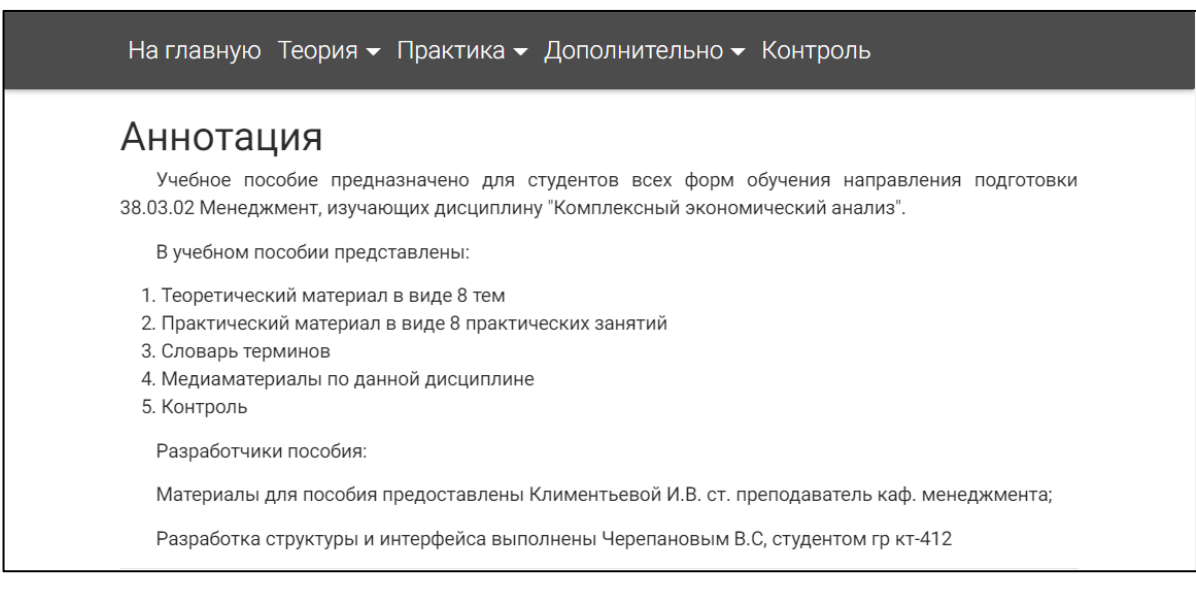

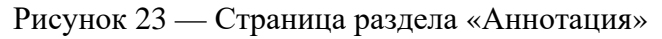

Рекомендации по использованию представлены в виде списка указаний

по изучению теоретического материала и выполнения практических работ

(рисунок 24).

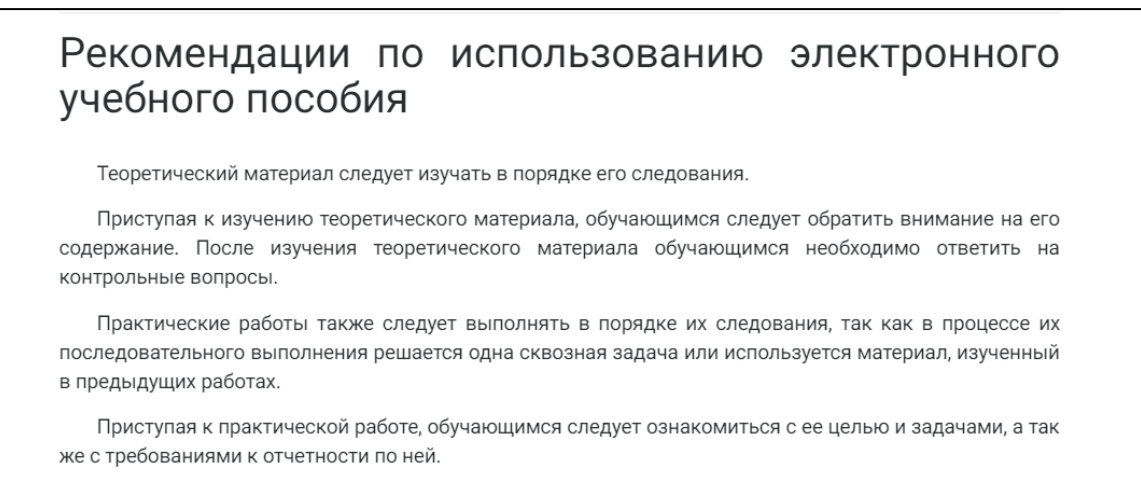

В практических работах обучающимся необходимо выполнить все задания.

### <span id="page-49-0"></span>**2.5.5 Раздел «Контроль»**

На странице «Контроль» (рисунок 25) расположены итоговые тестовые задания по дисциплине «Комплексный экономический анализ», реализованные с помощью редактора электронных курсов iSpring Suite [\[24\]](#page-58-6).

Входящая в него программа создания тестов QuizMaker позволяет создавать профессиональные тесты, настраивать правила тестирования и подсчета баллов.

Среди преимуществ данной программы также можно выделить:

- удобный и понятный интерфейс;
- возможность предпросмотра теста;
- настройка условий прохождения теста;
- разнообразие типов вопросов;
- возможность встраивания в HTML.

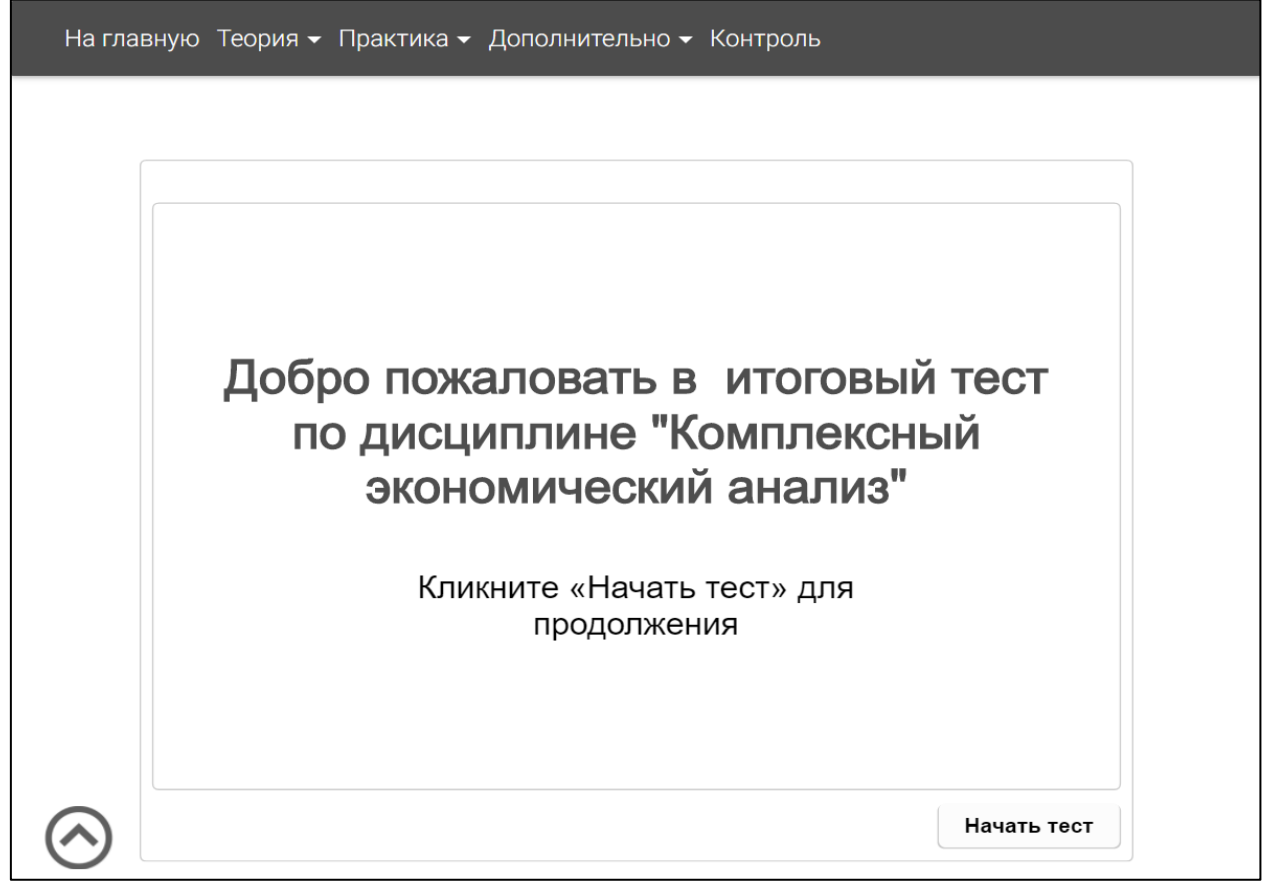

Рисунок 25 — Вид страницы раздела «Контроль»

В данном тесте реализованы разные формы ответа, так, например, на рисунке 26 представлен вопрос закрытого типа с одиночным выбором ответа.

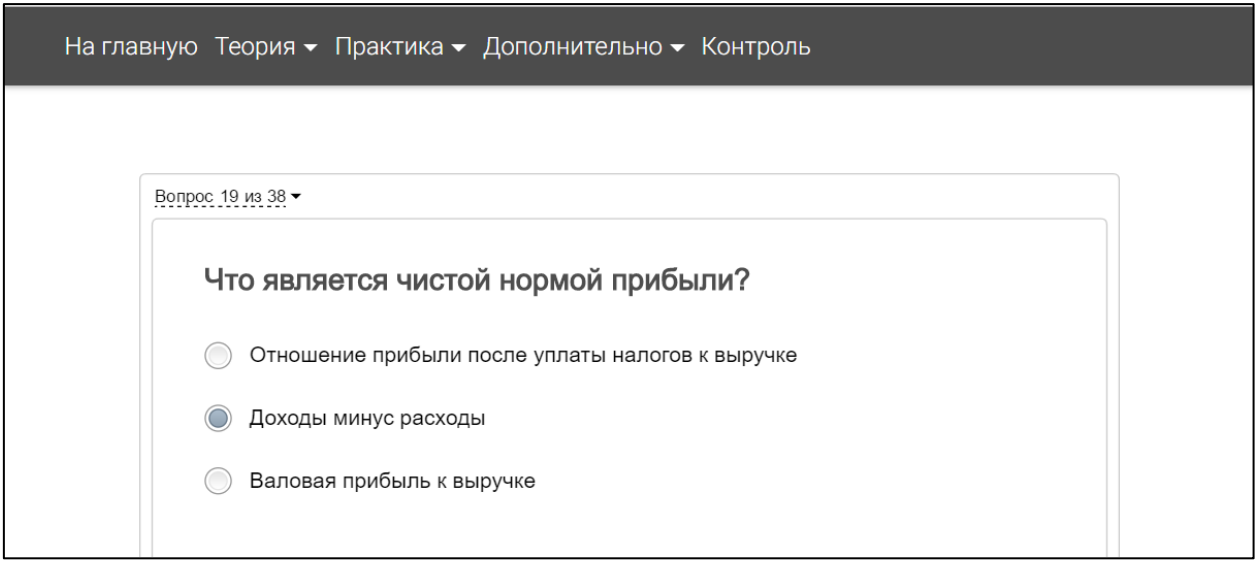

Рисунок 26 — Вид вопроса с одиночным выбором ответа

Вопрос с возможностью множественного выбора ответов представлен на рисунке 27.

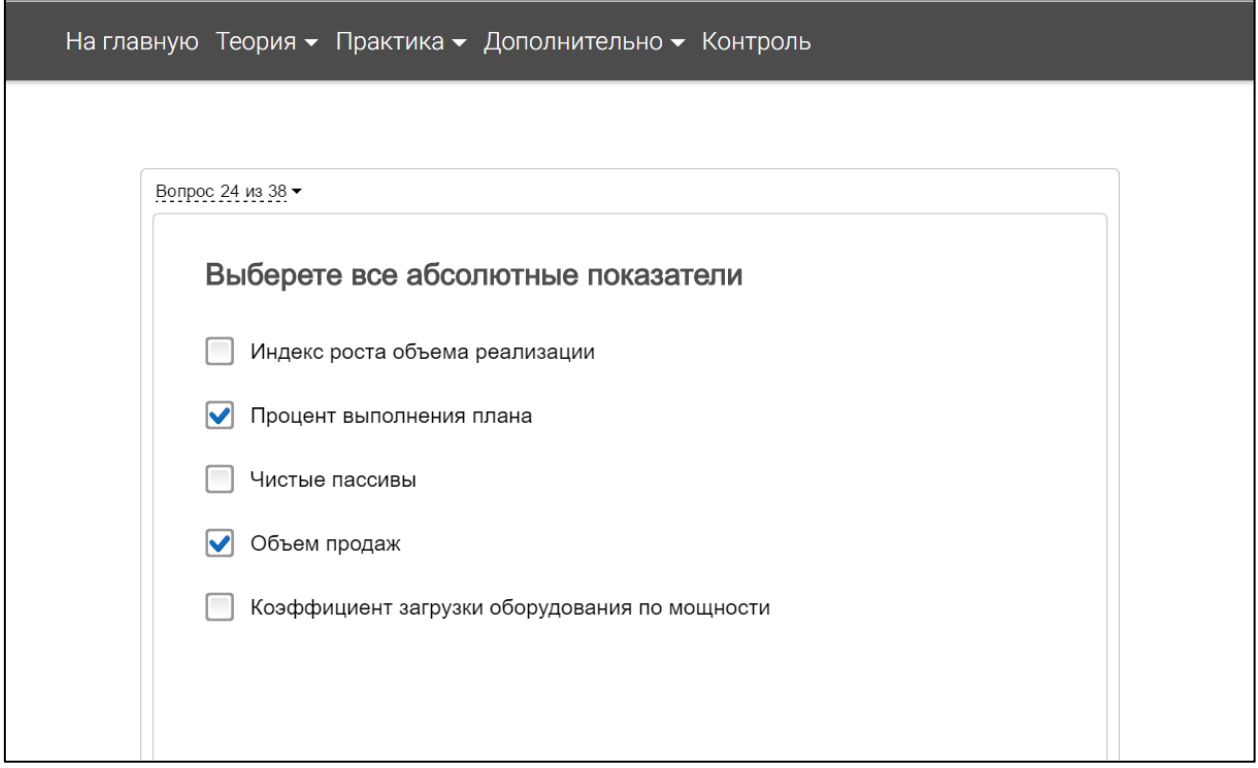

Рисунок 27 — Вид вопроса с возможностью множественного выбора ответов из числа предложенных

Также в итоговых тестовых заданиях присутствуют вопросы открытого типа, в частности вопросы, предполагающие ввод ответа, дополняюшего формулировку, предложенную в вопросе.

При ответе на такие вопросы обучающийся должен сформулировать ответы с учетом предусмотренных в задании ограничений (например, дополнить предложение, ввести число, аббревиатуру и т.д.).

Вид вопроса такого типа представлен на рисунке 28.

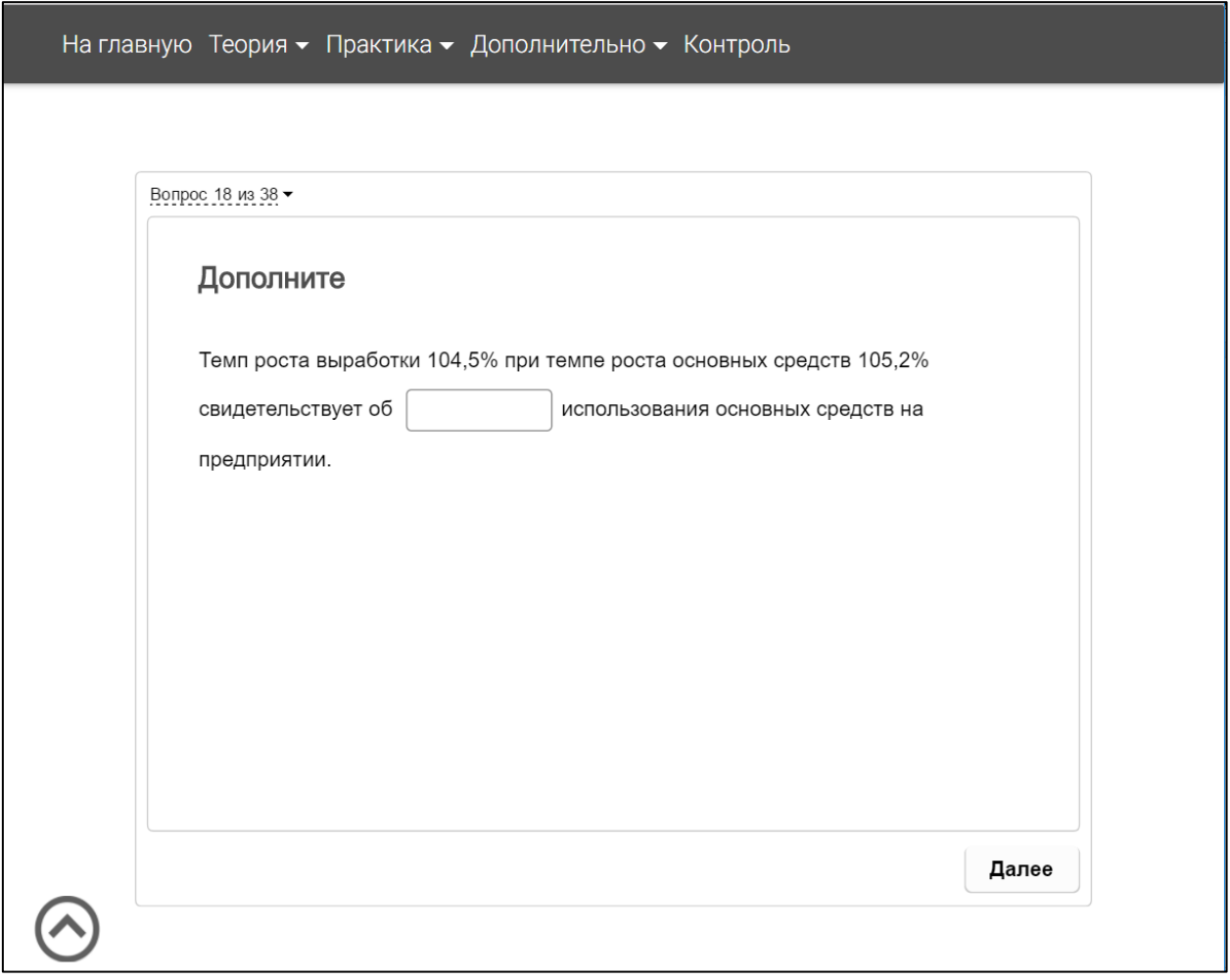

Рисунок 28 — Вид вопроса на дополнение информации

Еще одним видом вопросов в итоговых тестовых заданиях по дисциплине «Комплексный экономический анализ» является вопрос на установление соответствия, в котором обучаемому предлагается установить соответствие элементов двух списков.

Вид вопроса такого типа представлен на рисунке 29.

Вопрос на соответствие считается правильно решенным, если правильно установлены все пары соответствия.

Если часть соответствий установлена правильно, а другая часть установлена неправильно, то вопрос считается решенным «частично правильно» и за него выставляется оценка, пропорционально количеству правильных соответствий.

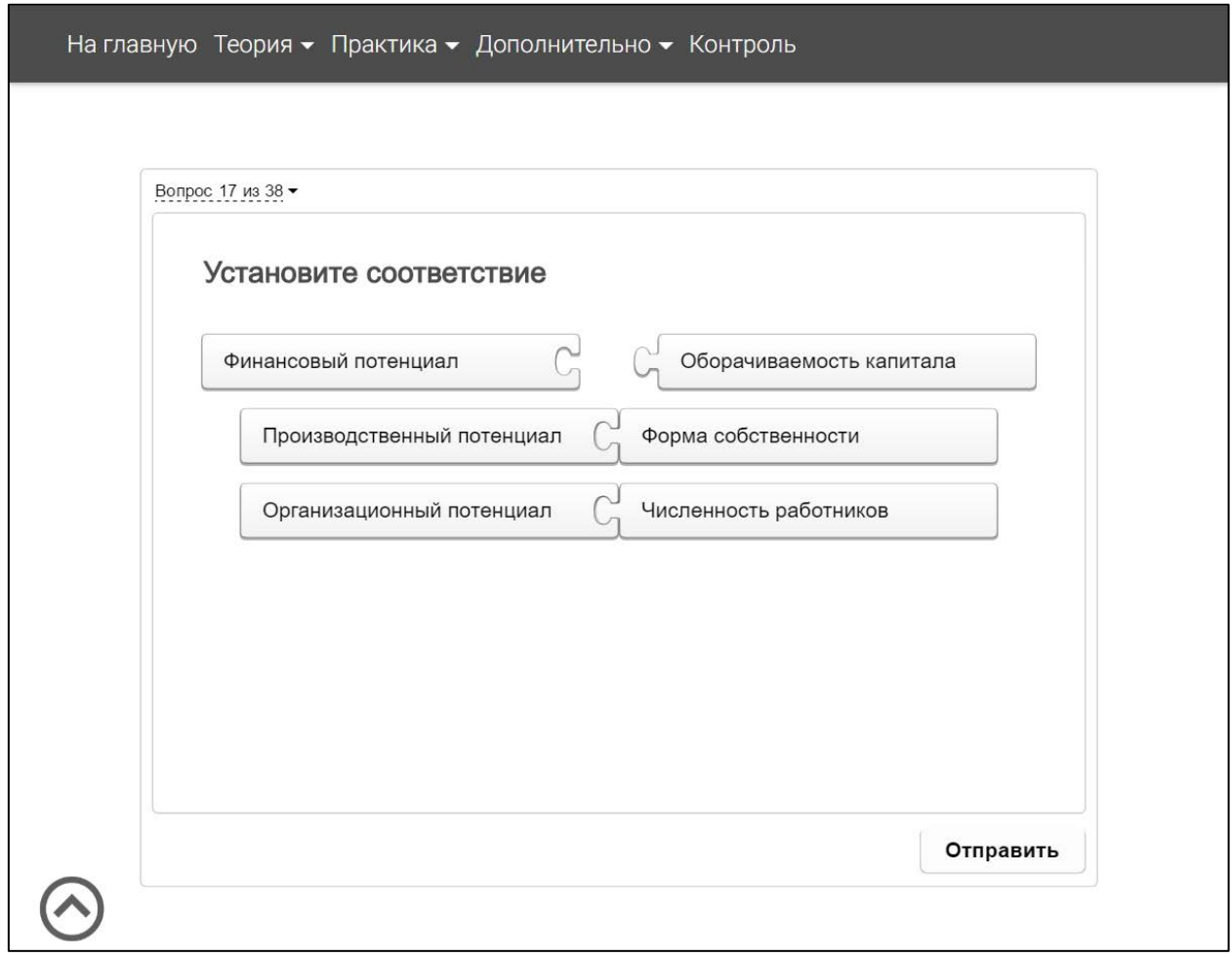

Рисунок 29 — Вид вопроса на установление соответствия

### <span id="page-52-0"></span>**2.6 Инструкция по работе с электронным учебным пособием**

Электронное учебное пособие может использоваться преподавателями вузов и студентами, а также всеми желающими для формирования знаний по дисциплине «Комплексный экономический анализ».

Теоретический материал следует изучать в порядке его следования.

Приступая к изучению теоретического материала, обучающимся следует обратить внимание на его содержание. После изучения теоретического материала обучающимся необходимо ответить на контрольные вопросы.

Практические работы также следует выполнять в порядке их следования, так как в процессе их последовательного выполнения решается одна сквозная задача или используется материал, изученный в предыдущих работах.

Приступая к практической работе, обучающимся следует ознакомиться с ее целью и задачами, а также с требованиями к отчетности по ней.

В практических работах обучающимся необходимо выполнить все задания.

После выполнения всех заданий практической работы обучающимся необходимо выполнить контрольные задания.

Результаты выполнения всех заданий необходимо предъявить преподавателю.

Обучающимся необходимо ответить преподавателю на все контрольные вопросы, которые находятся в конце каждой практической работы.

### <span id="page-54-0"></span>**ЗАКЛЮЧЕНИЕ**

В современных условиях экономический анализ призван стать комплексным средством, оказывающим значимое влияние на результат функционирования организаций, позволяющим принимать эффективные меры по предотвращению и устранению отрицательных отклонений путем оперативного управления ими, вскрывающим внутрихозяйственные резервы качественного экономического роста.

Дать студентам знания по методике анализа производственной и финансовой деятельности организаций, научить использовать результаты анализа для мобилизации резервов повышения эффективности работы предприятий, их результативности, а также для выработки стратегических ориентиров — цель дисциплины «Комплексный экономический анализ».

В рамках выпускной квалификационной работы было разработано электронное учебное пособие «Комплексный экономический анализ» для данной дисциплины.

В ходе выполнения работы были решены следующие задачи:

1. Был проведен анализ литературы и интернет-источников, и выяснено, что на данный момент не было найдено электронное учебное пособие, которое отвечает всем требованиям и может быть использовано в учебном процессе для обучения студентов по направлению подготовки 38.03.02 Менеджмент дисциплине «Комплексный экономический анализ».

2. Отобран и структурирован теоретический материал, состоящий из восьми тем, разработаны тестовые задания.

3. Отобран и обработан медиаматериал к каждой теме.

4. Электронное учебное пособие разработано с учетом требований, предъявляемых к педагогическим программным средствам, имеет удобный интерфейс, снабжён иллюстрациями. Для его разработки были использованы

такие технологии как язык гипертекстовой разметки HTML, язык сценариев JavaScript, таблицы стилей CSS.

В состав электронного учебного пособия входят:

- 1. Теоретический материал в виде 8 тем.
- 2. Практический материал в виде 8 практических занятий.
- 3. Медиаматериал.
- 4. Глоссарий терминов.
- 5. Контрольные тестовые задания.

Таким образом, поставленные задачи можно считать выполненными в полном объеме, а цель достигнутой.

### <span id="page-56-0"></span>**СПИСОК ИСПОЛЬЗОВАННЫХ ИСТОЧНИКОВ**

<span id="page-56-6"></span>1. Анализ финансово-хозяйственной деятельности предприятия. Практикум [Текст] / В. А. Одинцов. — Москва: Академия, 2014 – 240 с.

<span id="page-56-3"></span>2. Анализ финансово-хозяйственной деятельности: учебник [Текст] / Л. Н. Чечевицына, К. В. Чечевицын. — Ростов: Феникс, 2014 – 368 с.

<span id="page-56-10"></span>3. Анализ хозяйственной деятельности предприятия [Электронный ресурс]. — Режим доступа: http://aic-crimea.narod.ru/E-learn/Analiz/analiz.htm (дата обращения 17.04.2017).

<span id="page-56-4"></span>4. Бухгалтерский учет и анализ: учебное пособие [Текст] / О. И. Васильчук, Д. Л. Савенков, Л. И. Ерохина. — Москва: Форум, 2014 – 496 с.

<span id="page-56-2"></span>5. Комплексный анализ хозяйственной деятельности. Учебник и практикум для академического бакалавриата [Текст] / В.И. Бариленко. — Москва: Юрайт, 2015 – 455 с.

<span id="page-56-5"></span>6. Комплексный экономический анализ хозяйственной деятельности. Учебник [Текст] / М. В. Косолапова, В. А. Свободин. — Москва: Дашков и Ко, 2014 – 246 с.

<span id="page-56-8"></span>7. Краткий курс лекций по дисциплине «Комплексный экономический анализ хозяйственной деятельности» [Электронный ресурс]. — Режим доступа: http://studme.org/1584072010432/ekonomika/kompleksnyy\_ ekonomicheskiy\_analiz\_hozyaystvennoy\_deyatelnosti (дата обращения 01.05.2017).

<span id="page-56-9"></span>8. Новая большая книга CSS [Текст] / Д.С. Макфарланд — Санкт-Петербург: Питер, 2016. – 720 с.

<span id="page-56-7"></span>9. Онлайн-учебник «Комплексный экономический анализ хозяйственной деятельности» [Электронный ресурс]. — Режим доступа: http://www.classs.ru/library/node/2405 (дата обращения 02.05.2017).

<span id="page-56-1"></span>10. Рабочая программа дисциплины «Комплексный экономический анализ». Для студентов ВО направления «Менеджмент» [Текст] / М. М. Ми-

кушина, И. В. Климентьева — Екатеринбург: «Российский государственный профессионально-педагогический университет», 2017. – 15 с.

<span id="page-57-3"></span>11. Сайт «Финансовый анализ» [Электронный ресурс]. — Режим доступа: http://1fin.ru/ (дата обращения 04.06.2027).

<span id="page-57-7"></span>12. Требования к ЭУП [Электронный ресурс]. — Режим доступа: https://sites.google.com/site/razrabotkaelektronnogoposobia/home/trebovania-kelektronnym-ucebnym-posobiam (дата обращения 25.04.2017).

<span id="page-57-2"></span>13. Учебник «Экономический анализ деятельности предприятий» [Электронный ресурс]. — Режим доступа: http://www.grandars.ru/ (дата обращения 04.06.2017).

<span id="page-57-9"></span>14. Экономический анализ деятельности предприятия [Электронный ресурс]. — Режим доступа: https://abc.vvsu.ru/books/sk\_ekon\_analiz/page0001.asp (дата обращения 16.04.2017).

<span id="page-57-0"></span>15. Экономический анализ: Учебник для вузов [Текст] / Под ред. Л. Т. Гиляровской. — Москва: Юнити-Дана, 2014 – 616 с.

<span id="page-57-1"></span>16. Энциклопедия экономиста [Электронный ресурс]. — Режим доступа: https://iq.hse.ru/more/management/ekonomicheskij-analiz-dejatelnostipredprijatij (дата обращения 02.06.2017).

<span id="page-57-4"></span>17. Adobe Dreamweaver CC Официальный учебный курс [Текст] / Д.Н. Роббинс. — Москва: Эксмо, 2014 - 426 с.

<span id="page-57-8"></span>18. AUP.RU [Электронный ресурс]. — Режим доступа: http://www.aup.ru/books/m67/ (дата обращения 03.04.2017).

<span id="page-57-10"></span>19. Brackets [Электронный ресурс]. — Режим доступа: http://brackets.io/ (дата обращения 22.04.2017).

<span id="page-57-6"></span>20. HTML Academy [Электронный ресурс]. — Режим доступа: https://htmlacademy.ru/ (дата обращения 18.04.2017).

<span id="page-57-5"></span>21. HTML5 для веб-дизайнеров [Текст] / Д. Кит. — Москва: Манн, Иванов и Фербер, 2013. – 112с.

22. HTML5 и CSS3. Разработка сайтов для любых браузеров и устройств [Текст] / Б. Фрейн — Санкт-Петербург: Питер, 2017. – 272 с.

<span id="page-58-0"></span>23. Html-book [Электронный ресурс]. — Режим доступа: https://htmlbook.ru/ (дата обращения 17.04.2017).

<span id="page-58-6"></span>24. ISpring Suite [Электронный ресурс]. — Режим доступа: http://www.ispring.ru (дата обращения 5.06.2017).

25. JavaScript и jQuery. [Текст] / Д.С. Макфарланд. — Москва: Эксмо,  $2016. - 880$  c.

<span id="page-58-2"></span>26. Learn.javascript [Электронный ресурс]. — Режим доступа: https://learn.javascript.ru/ (дата обращения 04.04.2017).

<span id="page-58-4"></span>27. Material Design [Электронный ресурс]. — Режим доступа: https://material.io/guidelines/# (дата обращения 01.05.2017).

<span id="page-58-3"></span>28. Material Design for Bootstrap [Электронный ресурс]. — Режим доступа: https://mdbootstrap.com/ (дата обращения 09.05.2017).

<span id="page-58-1"></span>29. Webref [Электронный ресурс]. — Режим доступа: https://webref.ru/ (дата обращения 03.04.2017).

<span id="page-58-5"></span>30. YouTube [Электронный ресурс]. — Режим доступа: https://www.youtube.com/?gl=RU&hl=ru (дата обращения 5.06.2017).

### <span id="page-59-0"></span>**ПРИЛОЖЕНИЕ**

### **Министерство образования и науки Российской Федерации Федеральное государственное автономное образовательное учреждение высшего образования**

#### **«Российский государственный профессионально-педагогический университет»**

Институт инженерно-педагогического образования Кафедра информационных систем и технологий направление 44.03.04 Профессиональное обучение (по отраслям) профиль «Информатика и вычислительная техника» профилизация «Компьютерные технологии»

### УТВЕРЖДАЮ

Заведующий кафедрой

Н. С. Толстова

«  $\bullet$  2017 г.

### **ЗАДАНИЕ**

#### **на выполнение выпускной квалификационной работы бакалавра**

студента 4 курса, группы КТ-412 Черепанова Владимира Сергеевича

1. Тема: Электронное пособие «Комплексный экономический анализ»

2. Руководитель Крутин Юрий Викторович, старший преподаватель каф. ИС.

3. Место преддипломной практики Российский государственный профессиональнопедагогический университет

4. Исходные данные к ВКР Рабочая программа дисциплины «Комплексный экономический анализ», Краткий курс лекций по дисциплине «Комплексный экономический анализ хозяйственной деятельности», Требования к электронным учебным пособиям

5. Содержание текстовой части ВКР (перечень подлежащих разработке вопросов) Анализ источников по предметной области

Определение требований, предъявляемых к разработке электронных учебных пособий Обоснование выбора средств разработки электронного учебного пособия

Анализ аналогичных электронных учебных пособий

Описание электронного учебного пособия и его апробации

6. Перечень демонстрационных материалов

Презентация, выполненная средствами Microsoft Power Point

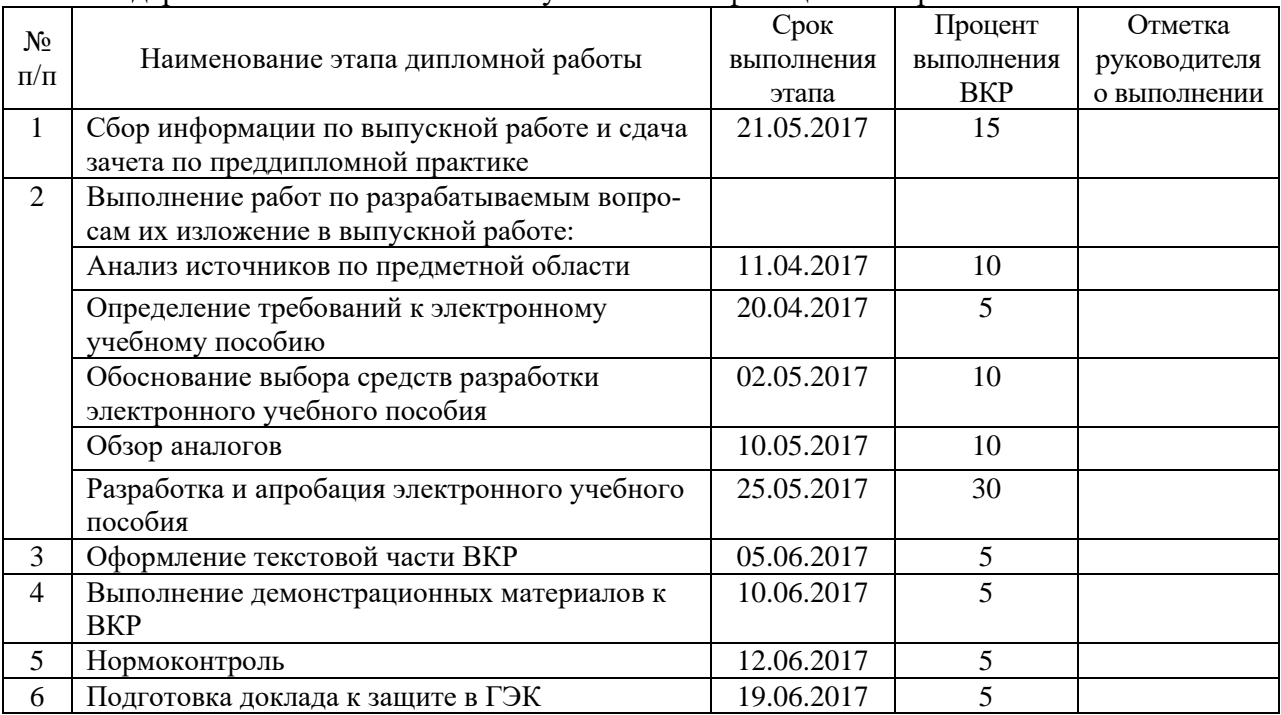

#### 7. Календарный план выполнения выпускной квалификационной работы

8. Консультанты по разделам выпускной квалификационной работы

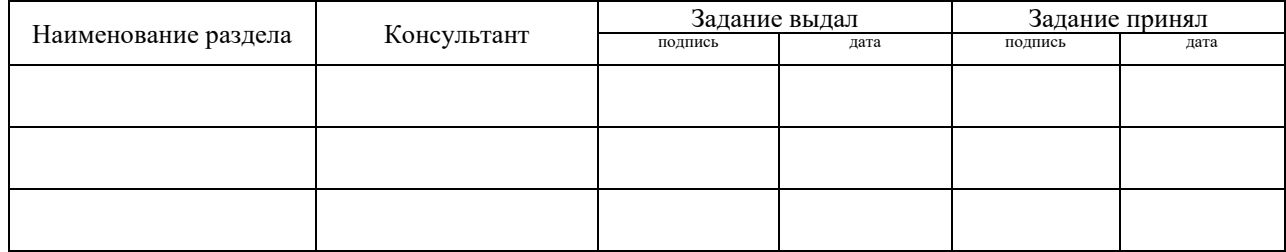

*Руководитель* <sub>подпись</sub> <sub>дата</sub> Задание получил <sub>подпись студента дата</sub>

9. Выпускная квалификационная работа и все материалы проанализированы. Считаю возможным допустить Черепанова В. С. к защите выпускной квалификационной работы в государственной экзаменационной комиссии.

Руководитель <u>подпись</u> <u>подпись</u>

10. Допустить Черепанова В. С. к защите выпускной квалификационной работы в государственной экзаменационной комиссии (протокол заседания кафедры от 14.06.2017 №12)

Заведующий кафедрой подпись под подпись дата